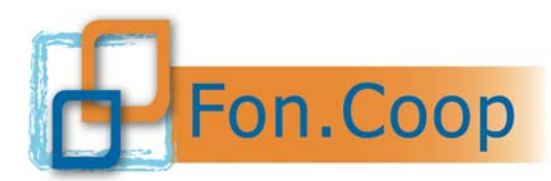

**Fondo** Paritetico Interprofessionale Nazionale<br>
per la formazione continua nelle imprese cooperative<br>
costituito da AGCI. Confcooperative. Legacoop e CGIL costituito da AGCI, Confcooperative, Legacoop e CGIL, CISL, UIL

# **MANUALE DI GESTIONE ATTIVITA' FINANZIATE DA FON.COOP**

# Riferito esclusivamente ai piani formativi aziendali concordati a valere sul Fondo di Rotazione Avviso 34 del 25/05/2016

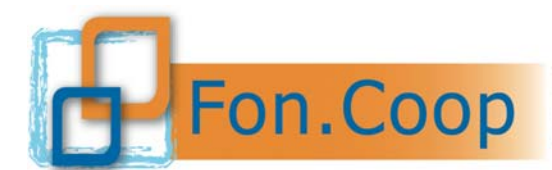

Fondo Paritetico Interprofessionale Nazionale<br>
PON. COOP Fondo Paritetico Interprofessionale Nazionale<br>
costituito da AGCI, Confcooperative, Legacoop e CGIL, CISL, UIL

## **Indice del documento**

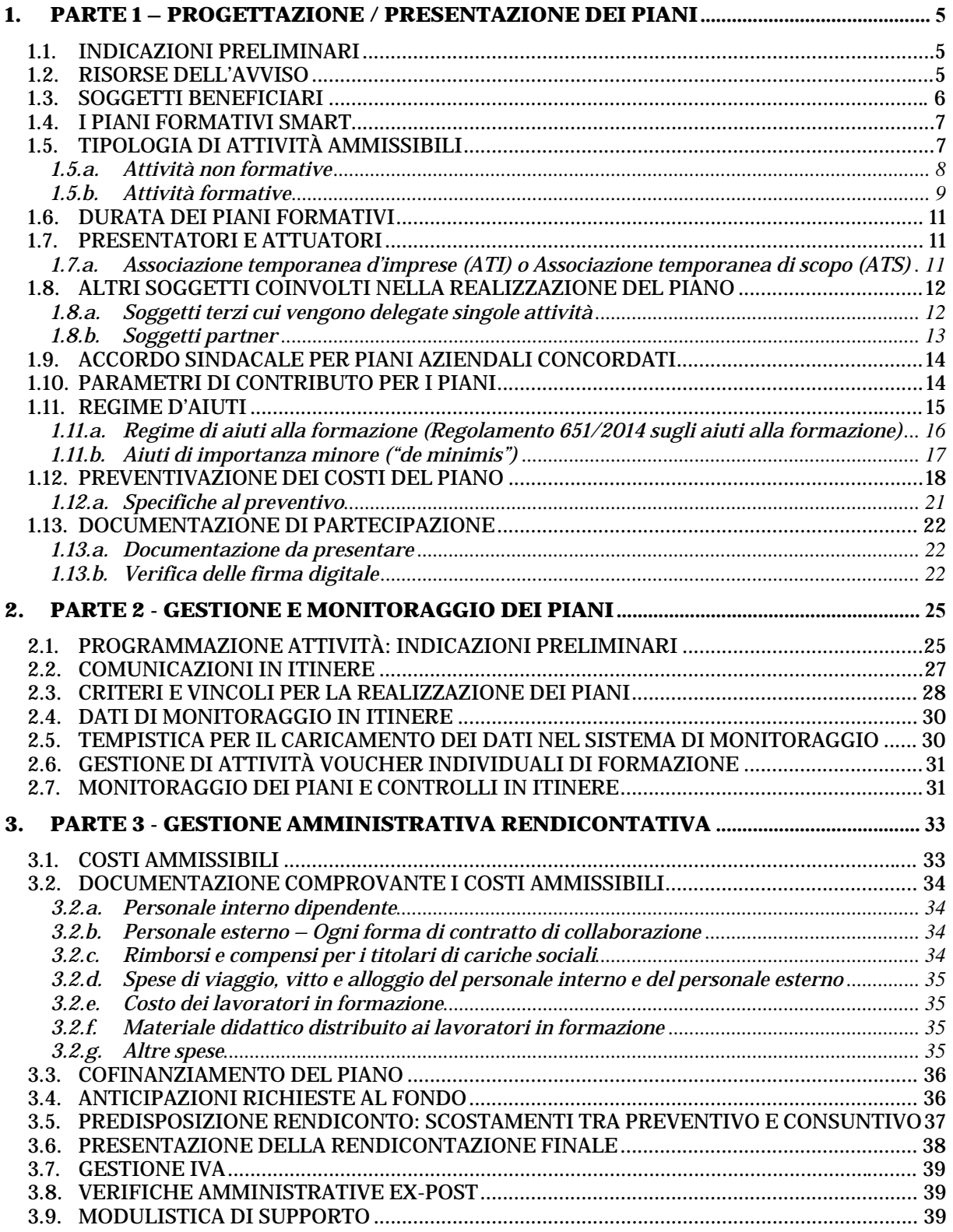

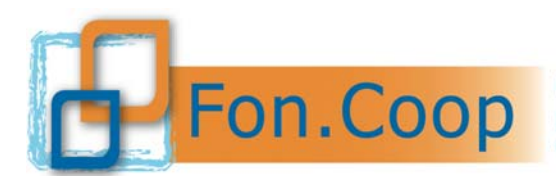

## **Introduzione**

Fon.Coop intende offrire ai soggetti proponenti i piani formativi concordati indicazioni sintetiche:

- per la progettazione e la presentazione dei piani formativi concordati;
- per la gestione e il monitoraggio dei piani formativi concordati;
- per la gestione amministrativa e rendicontativa dei piani formativi concordati.

Il presente manuale si propone quindi di accompagnare il soggetto proponente nell'intero "ciclo di vita" del piano: dalla sua ideazione sino alla sua conclusione. Con una importante avvertenza in relazione al primo dei tre punti sopra richiamati: nel presente manuale vengono fornite indicazioni che definiscono il quadro normativo e operativo nell'ambito del quale sviluppare e comprendere la progettazione formativa dei piani.

La progettazione formativa basata sull'analisi del fabbisogno, sulla programmazione di obiettivi, contenuti, modalità, tempi dell'azione formativa, strumenti di monitoraggio, strumenti di valutazione è una competenza dei formatori che presiedono alla progettazione/realizzazione dei piani; su tutti questi aspetti il presente manuale non si sofferma.

**Si ricorda che per un corretto inserimento dei dati nel nuovo sistema informativo GIFCOOP sono disponibili sul sito www.foncoop.coop i manuali utente per le varie funzioni.** 

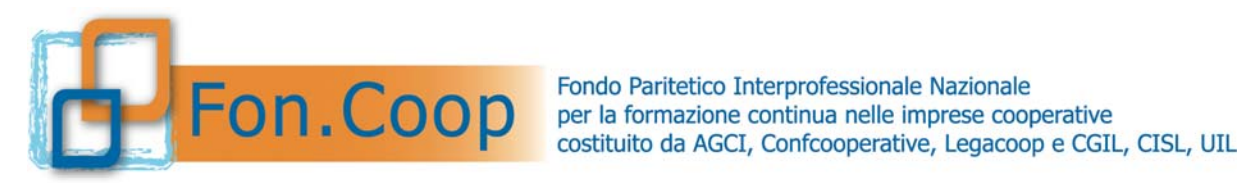

## **PARTE 1 PROGETTAZIONE/PRESENTAZIONE DEI PIANI**

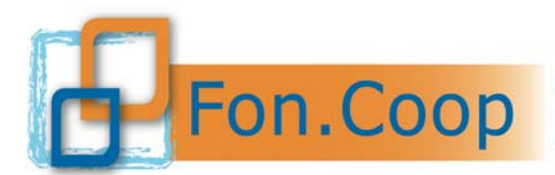

## **1. Parte 1 – Progettazione / Presentazione dei Piani**

## **1.1. Indicazioni Preliminari**

**Fon.Coop con l'Avviso 34 Fondo di Rotazione si propone di finanziare piani formativi aziendali concordati.** Per piano **formativo aziendale concordato** si intende un programma di azioni formative e di attività ad esse propedeutiche, e **risultante da un accordo sottoscritto fra il rappresentante legale dell'impresa, o un suo delegato, e RSU/RSA o Organizzazioni sindacali dei lavoratori.** 

Per presentare i piani è necessario:

- individuare le imprese beneficiarie e verificare la registrazione al nuovo sistema GIFCOOP;
- stabilire il soggetto proponente e attuatore del piano;
- definire i fabbisogni formativi e le attività oggetto del piano (partecipanti, contenuti, ore di formazione, etc...);
- verificare che la tipologia di piano prevista dall'Avviso sia coerente con i fabbisogni e le attività individuate;
- concordare il piano formativo con le organizzazioni sindacali;
- compilare il formulario *on line (*dati riassuntivi, beneficiarie, destinatari, attività non formative, formative e *voucher* comprensive dei relativi costi*)*;
- validare il formulario *on line*;
- scaricare, (stampare se necessario) e sottoscrivere la documentazione;
- caricare la documentazione nel sistema *on line* e consolidare la presentazione del piano;
- inviare la documentazione nel caso di dichiarazioni autografe.

Si ricorda che per la predisposizione della richiesta di contributo è necessario attenersi scrupolosamente a quanto previsto dall'Avviso e dal presente Manuale.

#### **1.2. Risorse dell'Avviso**

Le risorse destinate al contributo dei piani ai sensi dell'Avviso 34 ammontano a **€ 2.000.000,00.** 

Le risorse sono ripartite su base macroregionale.

Una impresa con sedi operative in più Regioni che intenda partecipare all'Avviso 34, dovrà concorrere per la macroregione dove è ubicata la sede legale, fermo restando che può formare i lavoratori di tutte le sedi operative.

Gli uffici del Fondo procederanno con l'esame di ammissibilità dei piani in base a quanto previsto dall'Avviso 34 e dalla documentazione regolamentare ad esso riferito. I piani dichiarati ammissibili saranno approvati in base all'ordine cronologico di validazione dei piani (data, ora e minuti) per ciascuna scadenza e macroarea.

Si precisa che per **validazione si intende la prima validazione effettuata** nel sistema *on line* per il piano e non quello finale di invio della documentazione. Resta inteso che i piani validati per i quali non sia stata completata la procedura di presentazione della documentazione sia digitale che cartacea saranno dichiarati non ammissibili a norma del capito 15 punto 2 dell'Avviso.

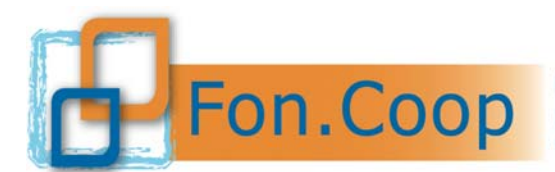

## **1.3. Soggetti beneficiari**

Le imprese beneficiarie devono essere registrate nel sistema on line GIFCOOP anche nel caso di incarico ad ente o società di formazione per la presentazione del piano.

Le imprese beneficiarie debbono risultare aderenti a Fon.Coop al momento della presentazione del piano o debbono aver effettuato l'adesione al Fondo con la specifica procedura prima della presentazione del piano formativo.

Il sistema *on line* riporta nell'anagrafica dell'impresa registrata una sezione con le matricole che risultano aderenti secondo il data base fornito dall' INPS; nel caso non ci siano indicate matricole in quanto l'impresa è neoaderente sarà cura dell'impresa stessa inserire:

- la/e matricola/e;
- la data dell'adesione (ovvero quando è stato compilato l'Uniemens);

Il sistema consentirà la presentazione del piano e indicherà la/e matricola/e come "in attesa INPS": cioè indica che si è in attesa di riscontro dell'adesione da parte dell'INPS; nel caso l'impresa abbia effettuato l'adesione in prossimità della partecipazione all'Avviso il Fondo si riserva di effettuare ulteriori verifiche anche successivamente alla presentazione e approvazione del piano.

L'adesione si intende perfezionata con la registrazione dell'impresa nel *data base* Inps delle aderenti a Fon. Coop (in media un paio di mesi dopo la compilazione dell'Uniemens).

Il mancato riscontro dell'impresa beneficiaria nel *data base* Inps delle aderenti anche dopo l'approvazione formale del contributo o in caso di revoca dell'adesione da parte dell'impresa beneficiaria in fase di realizzazione o rendicontazione del piano comporta la revoca del contributo e l'impossibilità per il Fondo di procedere con l'erogazione del contributo ad essa spettante.

Nel formulario *on line* per ogni impresa vanno indicate le matricole Inps interessate dal piano e i lavoratori destinatari nelle diverse Regioni. I lavoratori vanno attribuiti alla Regione nella quale prestano normalmente la loro attività. L'organico dell'impresa viene importato nel piano direttamente dall'anagrafica dell'impresa registrata. Sarà necessario inoltre indicare il numero di destinatari per ciascuna impresa nelle diverse attività formative e nei *vouche*r.

Le imprese in relazione al loro fabbisogno formativo aziendale e alle risorse di cui hanno necessità debbono valutare su quale Avviso del Fondo di Rotazione concorrere infatti non è possibile presentare più piani all'interno di un Avviso e su più Avvisi del Fondo di Rotazione.

Le imprese che partecipano all' Avviso 34 non possono presentare piani a valere:

- sul Conto Formativo saldo risorse 2014 con codice "C16A14" e Conto Formativo saldo risorse 2015 con codice C17A15;
- sull'Avviso 33 del 25/05/2016 Piani Standard;
- sull'Avviso 35 del 25/05/2016 Piani Complessi integrati.

Solo nel caso in cui l'impresa che abbia partecipato all'Avviso 34 non ottenga il contributo potrà presentare un piano a valere sul Conto formativo saldo risorse 2014/2015 o su successivi Avvisi del Fondo di Rotazione.

Le imprese che si trovino in stato di fallimento, di liquidazione coatta amministrativa, di concordato preventivo (salvo il caso previsto dall'art. 186 bis del Regio Decreto 16/3/1942 n. 267) di amministrazione straordinaria (D.Lgs. n. 270/1999), di amministrazione straordina-

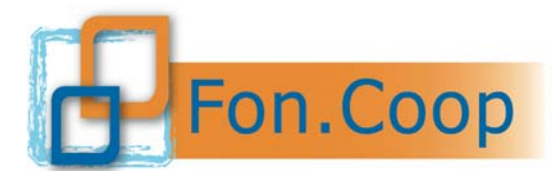

ria speciale (Legge 39/2004), di liquidazione per scioglimento volontario, o che abbiano in corso un procedimento per la dichiarazione di una di tali condizioni non possono partecipare all'Avviso 34.

## **1.4. I piani formativi smart**

Si riepilogano di seguito le principali caratteristiche di un piano aziendale SMART. Nella predisposizione dei piani il partecipante alla procedura è tenuto a consultare tutta la documentazione di gara prevista.

Ciascun piano:

- deve prevedere l'accordo di concertazione del piano tra le parti sociali; nel caso di procedura di silenzio assenso l'accordo sindacale deve essere spedito con raccomandata A/R almeno 15 giorni prima della validazione del piano;
- deve prevedere che per ciascuna attività formativa un minimo di **4** partecipanti e **2** ore di formazione;
- può prevedere uno o più *voucher* di formazione; il Fondo riconosce un contributo massimo per singolo *voucher* di **€ 800,00**;
- può prevedere al massimo **3** *voucher* aventi ad oggetto lo stesso percorso formativo da realizzarsi nel medesimo arco temporale;
- deve prevedere che i costi diretti e indiretti del piano (Area A) siano almeno l'**80%** del costo totale del piano (area A + Area B);
- deve prevedere che le spese per la progettazione voce A1.1 non superino il **4%** del costo totale del piano (area A + Area B);
- deve prevedere che la voce A2 realizzazione delle attività formative sia almeno il **60%** del costo totale del piano (area A + Area B);
- deve prevedere che le spese di monitoraggio e valutazione voce A6.1 e A6.2 non superino l'**8%** del costo totale del piano (area A + Area B).
- deve rispettare il parametro massimo di costo ora formazione di **110 €**;
- deve prevedere che il contributo richiesto per piano non ecceda l'importo di **€ 17.500,00**;
- $\bullet$  deve prevedere che il contributo richiesto per impresa non ecceda l'importo di € **3.500,00**;
- deve contenere l'indicazione della scelta sul regime di aiuti alla formazione da parte di ogni impresa beneficiaria;
- deve essere validato entro e non oltre la scadenza mensile per la quale si concorre;
- deve essere **presentat**o attraverso la piattaforma entro 15 giorni dalla scadenza mensile per la quale si concorre.

Se le dichiarazioni previste sono autografe devono essere spedite con **raccomandata A/R entro 15 giorni dalla scadenza mensile per la quale si concorre**.

## **1.5. Tipologia di attività ammissibili**

Nell'ambito dell' Avviso, i piani formativi dovranno prevedere uno sviluppo organico di azioni ritenute necessarie al fine di raggiungere gli obiettivi didattici e di apprendimento previsti dal piano stesso.

Sono ammissibili attività di progettazione e attività *in itinere* e finali non formative, come ad esempio: elaborazione di materiali didattici, certificazione delle competenze acquisite, attività di monitoraggio in itinere, attività di valutazione in itinere e finale.

Di seguito alcune indicazioni per l'inserimento dei dati nel formulario *on line*.

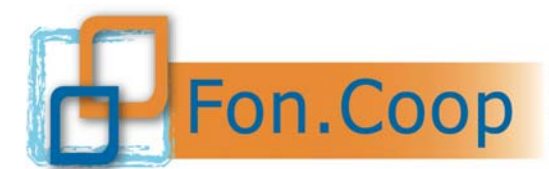

Nel formulario di presentazione del sistema *on line* è obbligatorio inserire tutte le attività **formative** e **non formative** previste dal piano in coerenza con le voci valorizzate nel preventivo.

#### **1.5.a. Attività non formative**

Nel caso di attività non formative si dovrà selezionare all'interno del dettaglio dell'attività il contenuto come da tabella che segue e per ogni contenuto indicare una o più azioni.

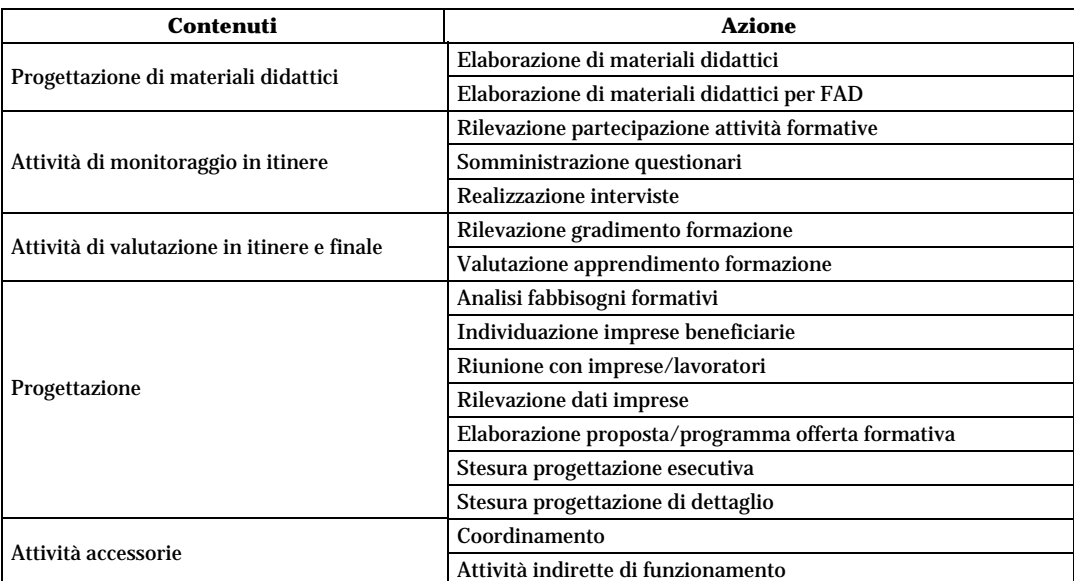

All'interno delle attività non formative vanno inseriti i relativi costi nelle varie voci del preventivo (comprese le voci A4 Lavoratori in formazione e C1 costo dei lavoratori in formazione).

Per facilitare l'imputazione dei dati si riporta una tabella che indica per ogni azione la relativa voce di costo prevista:

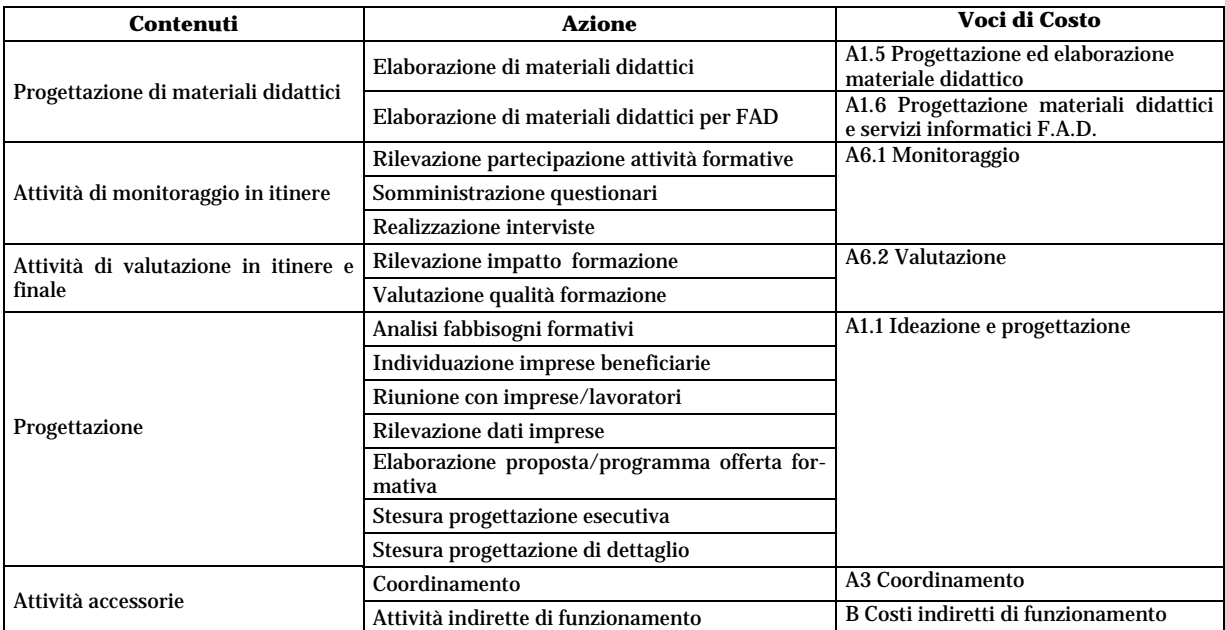

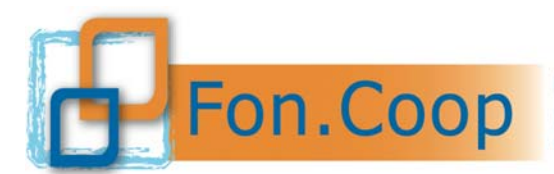

Una volta caricati i costi per le attività non formative il sistema in automatico attribuirà tali costi in quota parte sulle attività formative previste in base al loro valore economico.

Il soggetto presentatore può accettare tale attribuzione o modificarla come ritiene opportuno.

#### **1.5.b. Attività formative**

Per quanto riguarda le **attività formative** esse possono prevedere una o più edizioni. Ciascuna edizione deve riguardare un gruppo di destinatari predeterminato.

Ciascuna edizione si può articolare in uno o più moduli distinti per modalità di erogazione della formazione e/o tematica formativa.

Le attività formative non d'aula possono essere sia individuali (in caso di formazione uno/ad uno) sia in gruppi (in caso di formazione uno/più).

#### **Ogni attività formativa deve prevedere minimo 4 partecipanti e 2 ore di formazione.**

I moduli all'interno delle attività formative possono avere le seguenti modalità di erogazione:

**Aula**: formazione tradizionale erogata in un ambiente strutturato interno o esterno all'impresa beneficiaria.

*Formazione a distanza (FAD on line):* Modalità di insegnamento e apprendimento caratterizzata dalla mancanza di prossimità fisica tra docente e discente, superata mediante l'impiego di specifiche tecnologie. Tale modalità formativa permette una formazione autonoma e personalizzata alle reali esigenze formative, modellata sulle individuali disponibilità temporali e spaziali. Il destinatario autonomamente (in maniera asincrona) o contemporaneamente con altri (in modo sincrono) studia i materiali messi a disposizione sulla rete.

In ciascun modulo si dovrà indicare la tematica formativa; la tabella riporta sia l'elenco delle materie previste dalla nuova piattaforma GIFCOOP che sono quelle definite dal Ministero del Lavoro per il monitoraggio delle attività sia l'elenco delle materie precedentemente previsto dal sistema SIFCOOP; nella tabella si propone una possibile corrispondenza.

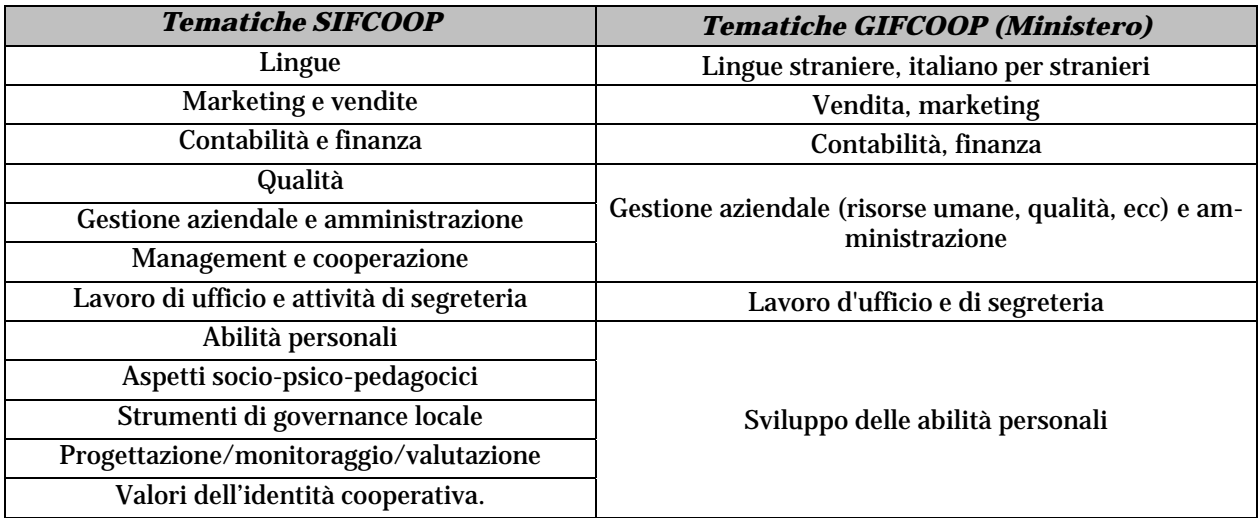

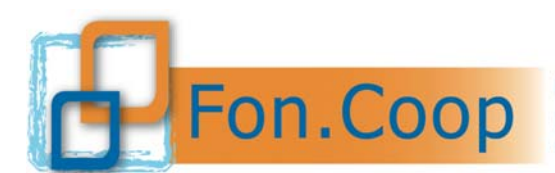

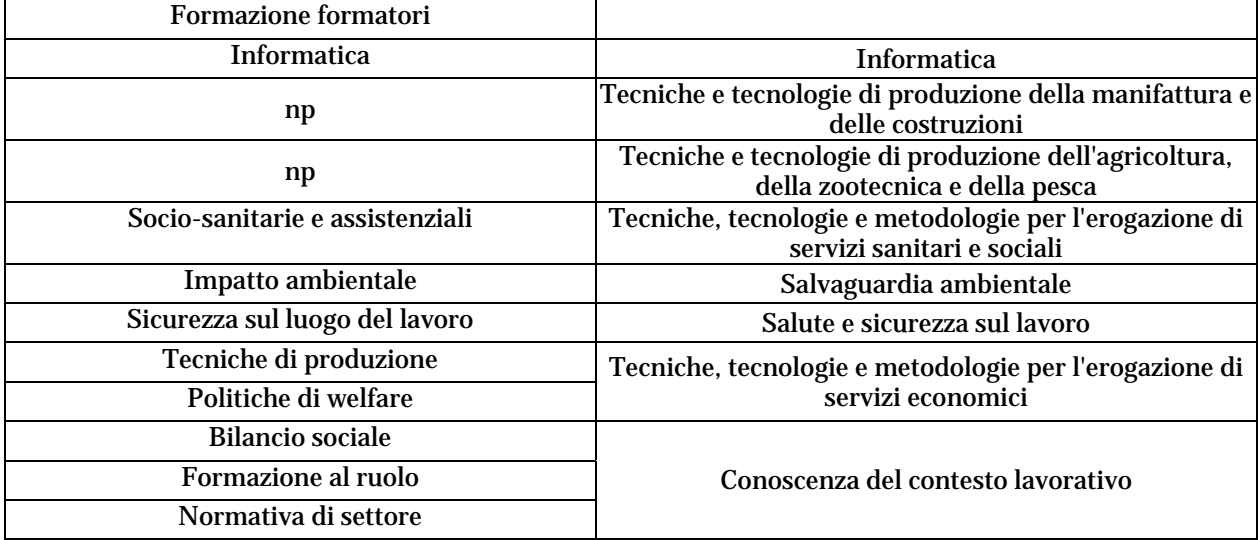

#### **Per il corretto calcolo del parametro ora formazione vanno considerate le ore di formazione riportate nelle attività all'interno dei moduli per il numero delle edizioni previste.**

Le voci docenza, codocenza e tutoraggio si inseriscono all'interno dei moduli formativi; il sistema provvede ad effettuare i necessari calcoli e riportare la voce di costo relativa nel budget;

Gli altri costi direttamente connessi con la formazione e ricompresi nella voce A2 "Realizzazione delle attività formative" vanno inseriti nel budget presente all'interno di ciascuna attività formativa.

Tra le attività formative sono ammessi: **programmi di formazione destinati a singoli lavoratori da svolgere presso enti qualificati (***voucher***).** Per *voucher* si intende un buono formativo che consente ad un singolo lavoratore dell'impresa beneficiaria del piano la partecipazione ad uno specifico percorso di formazione erogato da un organismo di formazione:

- Accreditato presso Fon.Coop
- $\ge$  che sia certificato UNI EN ISO 9001:2000 o successivo aggiornamento –settore EA 37;
- che sia Università o Centro di Ricerca ad essa direttamente collegato;.
- accreditato presso la Regione di competenza;
- $\triangleright$  Accreditato presso altro organismo pubblico
	- **Ministero dei Trasporti;**
	- Ministero di Grazia e Giustizia;
	- Ministero della Salute;
	- $-MIUR$ .

#### Si ricorda inoltre che:

- **l'Ente erogatore del** *voucher* **non può essere il soggetto presentatore del piano;**
- per i *vouche*r non è previsto un numero minimo o massimo di ore di formazione;
- per i *voucher* non è richiesto il rispetto di un parametro di costo ora formazione;

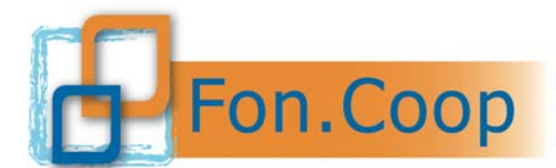

- per ogni singolo *voucher* il Fondo riconosce un contributo massimo di € 800,00;
- non è possibile realizzare più di 3 voucher identici contemporaneamente.

I *voucher* individuali di formazione vanno inseriti nella specifica sezione del formulario *on line*. Il costo dei *voucher* viene calcolato in base ai dati inseriti nella schermata del voucher; inoltre è possibile inserire altri costi direttamente connessi con l'erogazione del *voucher* (materiali didattici, certificazione).

Il costo del voucher può essere superiore all'importo massimo riconoscibile dal Fondo in questo caso la differenza costituisce cofinanziamento a carico dell'impresa beneficiaria.

Nel caso di attività relative a formazione obbligatoria per legge il soggetto presentatore deve assicurare che le attività proposte siano conformi alla normativa vigente.

Per la formazione obbligatoria per legge va rispettato oltre a quanto già previsto per l "Accordo di concertazione per i piani aziendali concordati" la normativa sugli aiuti di stato.

## **1.6. Durata dei piani formativi**

Le azioni previste dal piano formativo debbono concludersi entro **4 mesi** dalla data di inizio attività, termine da intendersi essenziale.

Si precisa che il sistema *on line* in caso di mancato rispetto delle tempistiche previste dall'Avviso e dal presente Manuale non consentirà l'imputazione e/o la modifica e/o l'integrazione dei dati del piano.

#### **1.7. Presentatori e attuatori**

Tutte le tipologie di presentatori e attuatori dei piani sono riportati nell'Avviso; si specifica che per i soggetti presentatori composti da più persone giuridiche essi vanno inseriti come Gruppo nel sistema *on line* seguendo le indicazioni dello specifico manuale utente prima della creazione del piano formativo che intendono presentare.

Di seguito alcune specifiche rispetto alle tipologie di soggetti presentatori e attuatori dei piani.

#### **1.7.a. Associazione temporanea d'imprese (ATI) o Associazione temporanea di scopo (ATS)**

E' ammessa la presentazione di un piano formativo da parte di una costituenda ATI o ATS con la sottoscrizione dell'impegno a costituire formalmente presso un notaio l'Associazione entro 30 giorni dalla comunicazione da parte del Fondo dell'ammissione al contributo e con la preventiva indicazione, già in fase di presentazione, del soggetto mandatario dell'ATI o ATS.

Tempestivamente rispetto alla data di costituzione dell'ATI o ATS nei termini previsti, il soggetto mandatario dovrà inviare al Fondo copia dell'atto costitutivo che dovrà contenere comunque i seguenti elementi:

- dettaglio completo di tutti gli associati e dei loro rappresentanti;
- mandato speciale con rappresentanza al soggetto mandatario con specifica dei poteri conferiti;
- responsabilità solidale nei confronti del Fondo di tutti i soggetti sottoscrittori dell'atto costitutivo per la realizzazione degli obiettivi del piano.

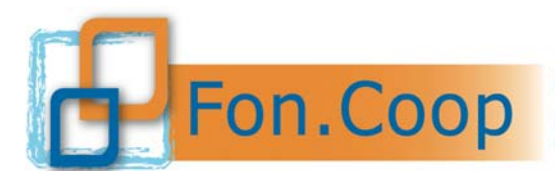

Qualsiasi modifica all'ATI o ATS o anche variazione parziale di delega dovrà essere preventivamente sottoposta al Fondo per l'approvazione.

Il rapporto tra i soggetti aderenti all'Associazione Temporanea non è configurabile come delega a terzi.

I singoli componenti l'Associazione Temporanea operano a costi reali senza possibilità di ricarichi e sono assoggettati alla rendicontazione delle spese da loro effettuate.

Gli stessi componenti dell'Associazione Temporanea sono tenuti a presentare, sia pure per il tramite del mandatario, il rendiconto delle attività e delle connesse quote economiche di rispettiva competenza.

Nel piano presentato andranno specificate le responsabilità operative assegnate ad ogni singola impresa con il relativo costo preventivato.

#### **1.8. Altri Soggetti coinvolti nella realizzazione del piano**

Nella realizzazione del piano possono essere coinvolti soggetti terzi, rispetto al presentatore attuatore, nelle modalità e alle condizioni di seguito specificate.

#### **1.8.a. Soggetti terzi cui vengono delegate singole attività**

Di norma la delega a terzi (non intendendosi per tali le persone fisiche) delle attività previste dal piano è vietata. L'autorizzazione alla deroga a tale divieto dovrà essere esplicitamente richiesta in fase di presentazione del piano formativo, nel quale la delega dovrà essere descritta in modo analitico al fine di poterne valutare l'ammissibilità.

Per la richiesta di delega i soggetti proponenti dovranno attenersi ai seguenti criteri:

- deve essere prevista per apporti integrativi specialistici di cui i soggetti presentatori non possono disporre in maniera diretta;
- l'importo della delega deve essere specificato nel piano e, **nel caso in cui il soggetto presentatore e attuatore sia un Ente o società di formazione delegato dalle imprese beneficiarie**, **non** deve superare il **30%** del valore del costo del piano formativo (contributo richiesto + cofinanziamento).

Nel caso di presentazione del piano direttamente da parte delle imprese beneficiarie (singola impresa, società capogruppo, consorzio, ATI/ATS di imprese, gruppo paritetico cooperativo, contratto di rete di imprese beneficiarie) non ricorre il limite del 30% sull'importo delle attività delegate (contributo richiesto + cofinanziamento).

Il terzo delegato dovrà possedere i requisiti e le competenze richieste dall'intervento, da documentare al momento della richiesta dell'autorizzazione e non potrà, a sua volta, delegare ad altri soggetti l'esecuzione, anche di parte, dell'attività. Responsabile a tutti gli effetti risulterà, in ogni caso, il soggetto convenzionato con il Fondo anche per le attività delegate.

Non si considera delega l'affidamento della realizzazione delle attività da parte di una associazione o consorzio agli associati o consorziati a ATI o ATS, ovvero da parte di una impresa ad altra impresa facente parte dello stesso gruppo societario che nei confronti del soggetto presentatore operano a costi reali senza possibilità di ricarichi; non costituisce affidamento a terzi incarichi a persona fisica o a studi associati se costituiti in conformità alla legge 1815 del 23 novembre 1939 e s.m.i.; parimenti non costituisce affidamento a terzi incarichi a persona fisica titolare di una impresa individuale, nonché l'affidamento della realizzazione delle attività da parte del personale dell'impresa beneficiaria.

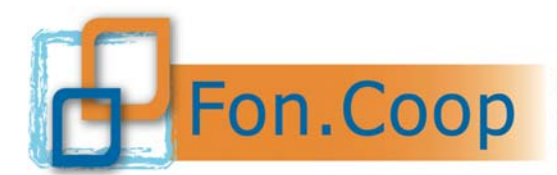

In nessun caso la delega può riguardare:

- attività di direzione, coordinamento e segreteria organizzativa dell'intervento formativo o progettuale nel suo complesso;
- attività che contribuiscono ad aumentare il costo di esecuzione dell'operazione, senza alcun valore aggiunto proporzionato;
- accordi stipulati con intermediari o consulenti in cui il pagamento è espresso in percentuale del costo totale dell'operazione, a meno che tale pagamento sia giustificato dal beneficiario finale con riferimento all'effettivo valore dei servizi prestati.

I contratti stipulati tra ente presentatore e soggetto delegato dovranno essere particolarmente dettagliati nell'oggetto, nei contenuti, nelle modalità di esecuzione delle prestazioni ed articolati per voci di costo. Inoltre, dovrà essere inclusa una clausola con la quale i delegati si impegnano, all'evenienza, a fornire agli organi di revisione e controllo sia del Fondo che del Ministero del Lavoro, tutte le informazioni necessarie relative alle attività oggetto della delega.

#### **E' da considerarsi del tutto straordinaria la richiesta di delega in corso d'opera e comunque va effettuata prima dell'inizio delle attività oggetto di tale richiesta.**

## **1.8.b. Soggetti partner**

E' ammessa la possibilità che i soggetti presentatori e attuatori possano prevedere per la realizzazione di specifiche attività specialistiche (ovvero per la cui realizzazione il soggetto presentatore ritiene di non possedere le competenze necessarie) un soggetto partner. E' fatto obbligo al soggetto proponente di specificare nel formulario di presentazione sia le attività che realizzerà il soggetto partner sia l'importo economico delle predette attività.

In nessun caso il soggetto partner può essere incaricato di:

- attività di direzione, coordinamento e segreteria organizzativa dell'intervento formativo o progettuale nel suo complesso;
- attività che contribuiscono ad aumentare il costo di esecuzione dell'operazione, senza alcun valore aggiunto proporzionato;
- accordi stipulati con intermediari o consulenti in cui il pagamento è espresso in percentuale del costo totale dell'operazione, a meno che tale pagamento sia giustificato dal beneficiario finale con riferimento all'effettivo valore dei servizi prestati.

Possono essere considerati soggetti partner:

- Università, Facoltà Universitarie e loro Istituti;
- Istituzioni a carattere scientifico iscritti all'Albo del Ministero dell'Istruzione, dell'Università e della Ricerca.

In ogni caso l'ammontare dell'attività affidata al soggetto partner **non** può eccedere il 50% del costo complessivo del piano formativo (contributo richiesto + cofinanziamento).

La previsione dell'impiego del soggetto partner esclude la facoltà di utilizzare ulteriori deleghe a detto soggetto.

Il rapporto tra il soggetto partner e il presentatore non è configurabile come delega a terzi ed è assimilabile ad un mandato senza rappresentanza. Il soggetto presentatore e attuatore rimane comunque unico interlocutore responsabile nei confronti del Fondo.

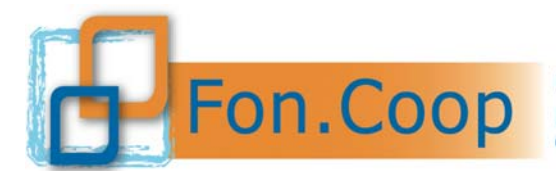

In quanto partecipanti diretti all'attività partner, consociati o associati operano nei confronti del soggetto presentatore a costi reali senza possibilità di ricarichi e sono assoggettati alla rendicontazione delle spese da loro effettuate.

Il partner presenterà fattura o nota di debito intestata al soggetto presentatore e attuatore del piano e quindi titolare del contributo relativamente alle attività espletate ed ai corrispettivi economici di propria competenza.

Il soggetto attuatore assume la responsabilità di verificare che il soggetto partner abbia applicato costi reali senza alcun ricarico acquisendo idonea documentazione da sottoporre al controllo del revisore dei conti di cui alla terza parte del presente manuale.

## **1.9. Accordo sindacale per piani aziendali concordati**

Per quanto concerne il testo del documento di concertazione esso è lasciato alla libera determinazione delle parti. Tuttavia è auspicabile che:

- siano richiamate le specifiche iniziative formative e non formative previste dal piano (compresi i *voucher* di formazione) e i destinatari delle stesse;
- si faccia esplicito riferimento alla richiesta di contributo a Fon.Coop;
- siano indicate, dove previsto nel piano, specifiche funzioni che svolgono i rappresentanti delle organizzazioni sindacali dei lavoratori (esempio: monitoraggio, valutazione).

Stante quanto già espresso dall'Avviso al capitolo 8, si precisa che saranno ritenuti validi anche gli accordi di concertazione che:

- $\bar{\triangleright}$  siano sottoscritti dalle imprese beneficiarie con le diverse sigle sindacali di categoria afferenti a CGIL, CISL, UIL per i piani che coinvolgano lavoratori di più imprese appartenenti a settori diversi;
- siano sottoscritti dalle imprese beneficiarie con le diverse sigle sindacali territoriali afferenti a CGIL, CISL, UIL delle provincie interessate per piani che coinvolgano lavoratori di più provincie;
- $\triangleright$  siano sottoscritti dalle imprese beneficiarie con le diverse sigle sindacali confederali o settoriali afferenti a CGIL, CISL, UIL delle varie regioni coinvolte nel caso di piani che coinvolgano lavoratori di più regioni.

In caso l'impresa disponga di un piano formativo annuale già concordato con le organizzazioni sindacali dei lavoratori e che risponda ai criteri richiesti dal Fondo tale documento può essere considerato valido ai fini della concertazione delle iniziative formative di cui si chiede il contributo; il piano annuale formativo concertato va inserito nel formulario *on line*.

#### **1.10. Parametri di contributo per i piani**

Il contributo richiesto per un piano non può eccedere l'importo di € **3.500,00** per singola impresa e € **17.500,00** per un piano pluriaziendale di massimo 5 imprese beneficiarie.

I piani debbono rispettare il seguente **parametro massimo di costo per ora formazione**:

#### •  $\epsilon$ 110/h:

Per verificare il rispetto del parametro massimo di ora formazione si divide il costo totale del piano (escluso il costo del lavoro e dei voucher) per il numero di ore di formazione totali (non si calcolano le ore delle attività non formative e i *voucher*).

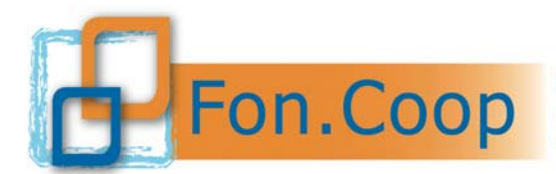

Fondo Paritetico Interprofessionale Nazionale per la formazione continua nelle imprese cooperative costituito da AGCI, Confcooperative, Legacoop e CGIL, CISL, UIL

## **1.11. Regime d'Aiuti**

Per i contributi concessi a valere sull'Avviso si applica la disciplina comunitaria degli aiuti di Stato di cui ai seguenti Regolamenti: "Fondi interprofessionali per la formazione continua – Regolamento per la concessione di aiuti alle imprese per attività di formazione continua esentati ai sensi del Regolamento (CE) n. 651/2014" - approvato con D.D. 27/Segr. D.G./2015 e successivo D.D. 96/Segr. D.G./2014 del 17.12.2014 di modifica – Direzione Generale per le Politiche Attive, i Servizi per il lavoro e la Formazione del Ministero del Lavoro e delle Politiche Sociali – comunicato alla Commissione Europea attraverso il sistema di notifica elettronica della Commissione (SANI) Numero identificativo del Regime di Aiuti 83883; Regolamento (UE) N. 651/2014 della Commissione del 17 giugno 2014; Regolamento (UE) n. 1407/2013 relativo all'applicazione degli artt. 107 e 108 del trattato sul funzionamento dell'Unione Europea "*de minimis*"; Regolamento (UE) 1408/2013 relativo all'applicazione degli artt. 107 e 108 del trattato sul funzionamento dell'Unione Europea agli aiuti "*de minimis"* nel settore della produzione dei prodotti agricoli; Regolamento (UE) 717/2014 relativo all'applicazione degli artt. 107 e 108 del Trattato CE agli aiuti "*de minimis"* nel settore della pesca.

I citati Regolamenti sono consultabili nella sezione "normativa" del sito www.foncoop.coop.

Ogni impresa beneficiaria deve prevedere l'applicazione di uno solo dei Regolamenti richiamati.

Nel caso di piani pluriaziendali le imprese beneficiarie non sono tenute ad optare per lo stesso Regolamento.

Il contributo che viene richiesto a Fon.Coop da ogni impresa beneficiaria è funzione dell'applicazione del Regolamento prescelto. La scelta del Regolamento di aiuti deve essere quindi effettuata da ogni impresa beneficiaria in fase di presentazione del piano tramite una specifica dichiarazione che verrà emessa dal sistema *on line* successivamente al caricamento dei dati nel formulario *on line* e alla validazione del piano.

La disciplina prevista nei suddetti regimi si applica ai piani formativi presentati sia direttamente dalle imprese sia dagli altri organismi abilitati a presentare i piani stessi, rilevando esclusivamente il fatto che l'impresa è da ritenersi in ambedue i casi beneficiaria dell'attività formativa e del contributo.

Per quanto riguarda la dichiarazione delle imprese beneficiarie relativa al:

- Regolamento (UE) n. 1407/2013 relativo all'applicazione degli artt. 107 e 108 del trattato sul funzionamento dell'Unione Europea "*de minimis*";
- Regolamento (UE) 1408/2013 relativo all'applicazione degli artt. 107 e 108 del trattato sul funzionamento dell'Unione Europea agli aiuti "*de minimis"* nel settore della produzione dei prodotti agricoli;
- Regolamento (UE) 717/2014 relativo all'applicazione degli artt. 107 e 108 del Trattato CE agli aiuti "*de minimis"* nel settore della pesca;

il Fondo richiede che siano indicati eventuali finanziamenti già ottenuti a questo titolo negli ultimi 3 esercizi e la disponibilità effettiva.

L'impresa che intenda avvalersi del regime di aiuti alla formazione (Regolamento 651/2014) sottoscriverà l'apposita dichiarazione nella quale sono riportati i dati relativi alla dimensione di impresa e alla presenza di soggetti svantaggiati.

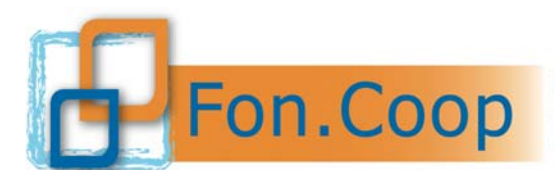

## **1.11.a. Regime di aiuti alla formazione (Regolamento 651/2014 sugli aiuti alla formazione)**

L'aiuto è erogato entro i limiti e le intensità massime indicate a seconda della dimensione dell'impresa, e dei destinatari finali.

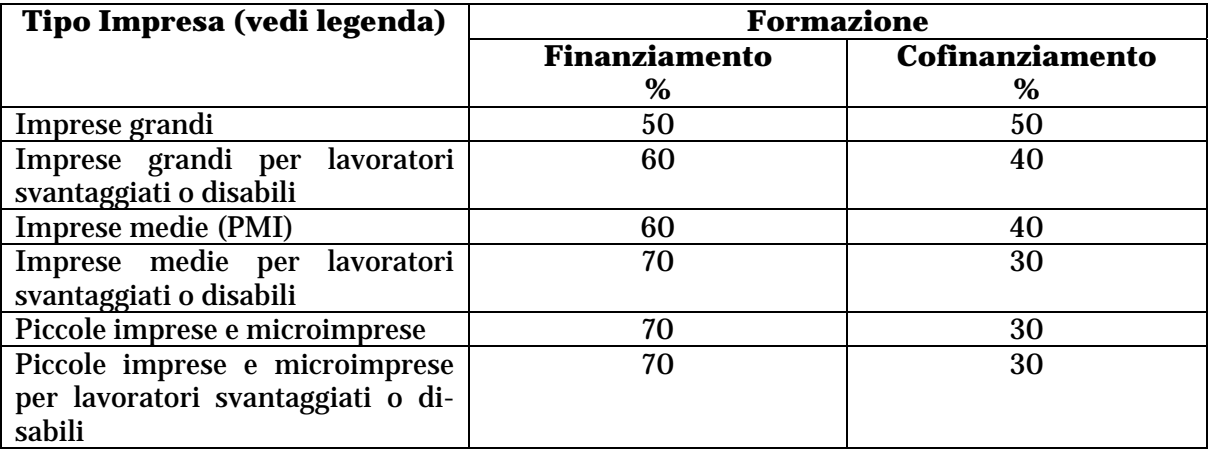

#### **In ogni caso non è possibile superare il 70% di finanziamento per ciascuna impresa.**

Definizioni categorie di imprese (Allegato I, Articolo 2):

- o Imprese c.d. "grandi" da 250 dipendenti in su fatturato annuo oltre 50 milioni e/o totale bilancio annuo oltre 43 milioni di euro;
- o Imprese c.d. "medie" da 50 a 249 dipendenti fatturato annuo entro 50 milioni e/o totale bilancio annuo entro 43 milioni di euro;
- o Piccole imprese da 10 a 49 dipendenti fatturato annuo e/o totale bilancio annuo entro 10 milioni di euro;
- o Microimprese da 0 a 9 dipendenti fatturato annuo e/o totale bilancio annuo entro 2 milioni di euro.

Si precisa che il Regolamento 651/2014 all'art. 3 dell'Allegato 1 definisce i lavoratori "*effettivi*".

Per "lavoratori svantaggiati" si intende, in base all'articolo 2 punto 4 del Regolamento UE n. 651/2014:

- chi non ha un impiego regolarmente retribuito da almeno sei mesi;
- chi non possiede un diploma di scuola media superiore o professionale (ISCED 3);
- chi ha un'età compresa tra i 15 e i 24 anni;
- lavoratori che hanno superato i 50 anni di età;
- adulti che vivono soli con una o più persone a carico;
- lavoratori occupati in professioni o settori caratterizzati da un tasso di disparità uomodonna che supera almeno del 25 % la disparità media uomo-donna in tutti i settori economici dello Stato membro interessato se il lavoratore interessato appartiene al genere sottorappresentato;
- membri di una minoranza nazionale all'interno di uno Stato membro che hanno necessità di consolidare le proprie esperienze in termini di conoscenze linguistiche, di

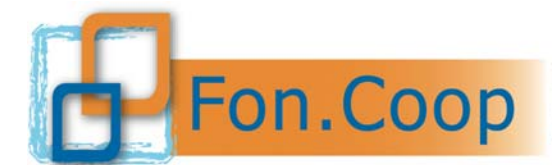

formazione professionale o di lavoro, per migliorare le prospettive di accesso ad un'occupazione stabile".

Nello stesso articolo al punto 2 per lavoratore "disabile" si intende:

- lavoratore riconosciuto disabile ai sensi dell'ordinamento nazionale;
- lavoratore caratterizzato da durature menomazioni fisiche, mentali, intellettuali o sensoriali che, possono ostacolare la piena ed effettiva partecipazione all'ambiente di lavoro.

Il Regolamento in particolare prevede che:

- "non sono concessi aiuti per le formazioni organizzate dalle imprese per conformarsi alla normativa nazionale obbligatoria in tema di formazione" (sezione 5, articolo 31 punto 2);
- "sono escluse le spese di alloggio, ad eccezione delle spese di alloggio minime necessarie per i partecipanti che sono lavoratori con disabilità" (sezione 5, articolo 31 punto 3, lettera b).

## *1.11.b.* **Aiuti di importanza minore ("***de minimis***")**

L'impresa beneficiaria può optare per l'erogazione dell'aiuto alla formazione in modalità "*de minimis*". Questa implica che il destinatario dell'aiuto non possa usufruire in 3 anni (quello per il quale si chiede il contributo e i 2 precedenti) di finanziamenti pubblici complessivi a qualsiasi titolo e da qualsiasi Amministrazione pubblica (tranne quelli ricevuti a valere su regimi di aiuto notificati alla Commissione Europea e da questa approvati), superiori a quanto di seguito indicato.

- **euro 15.000**, secondo il Regolamento 1408/2013 relativo all'applicazione degli artt. 107 e 108 del trattato sul funzionamento dell'Unione europea agli aiuti "*de minimis"* nel settore agricolo per le imprese che operano nella **produzione primaria di prodotti agricoli**;
- **euro 30.000**, secondo il Regolamento 717/2014 relativo all'applicazione degli artt. 107 e 108 del trattato sul funzionamento dell'Unione europea agli aiuti "*de minimis"* nel settore della **pesca** e dell'acquacoltura;
- **euro 100.000**, per il solo settore dei **trasporti,** secondo il Regolamento 1407/2013 relativo all'applicazione degli artt. 107 e 108 del trattato sul funzionamento dell'Unione europea agli aiuti "*de minimis*";
- **euro 200.000** per **tutti gli altri settori** non precedentemente indicati, secondo il Regolamento 1407/2013 relativo all'applicazione degli artt. 107 e 108 del trattato sul funzionamento dell'Unione europea agli aiuti "*de minimis*".

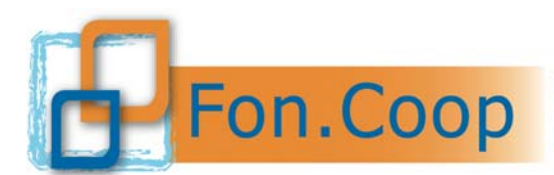

Fordo Paritetico Interprofessionale Nazionale<br>
per la formazione continua nelle imprese cooperative<br>
costituito da AGCI, Confcooperative, Legacoop e CGIL, CISL, UIL

## **1.12. Preventivazione dei costi del Piano**

Di seguito è riportato il preventivo generale del piano.

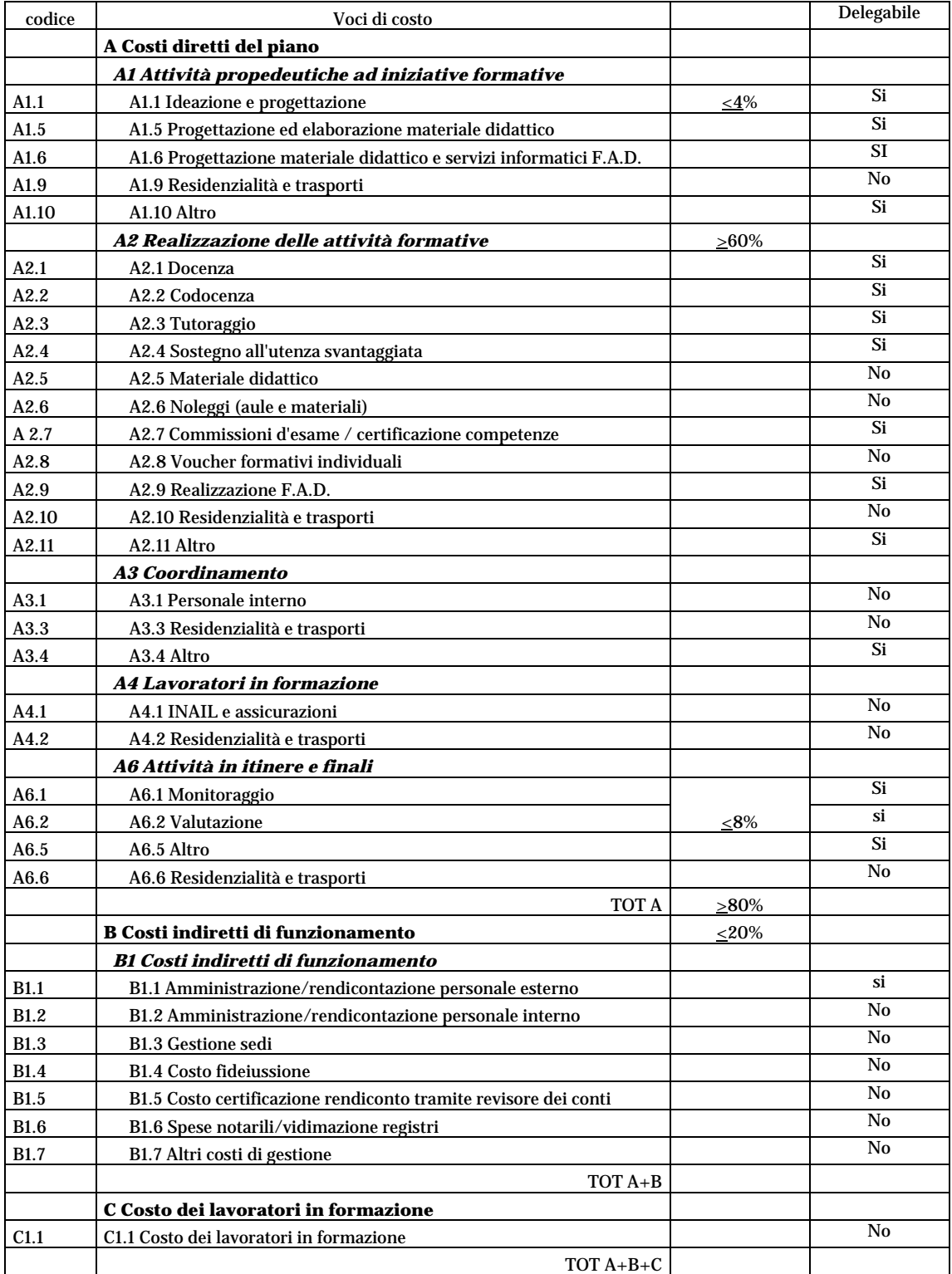

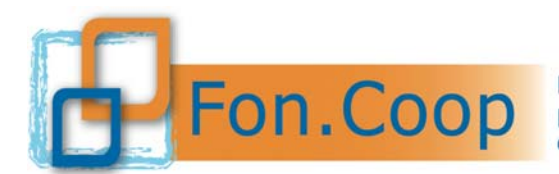

Si elencano alcune indicazioni di massima sulle voci che compongono il preventivo:

- **A1 Attività propedeutiche ad iniziative formative**: in questa voce devono essere inseriti i costi relativi alla preparazione del piano e delle azioni formative.
- **A2 Realizzazione delle attività formative:** rientrano in tale voce tutti i costi relativi all'erogazione della formazione quali docenze, codocenza e tutoraggio etc. **A.2.8**  *voucher* **formativi individuali:** va indicato esclusivamente il costo dei servizi formativi. Si specifica che nel caso di *voucher* sarà riconosciuto a rendiconto il costo del *voucher* fatturato dall'ente erogatore anche se pagato prima della formale approvazione del piano purchè le attività formative risultino fruite nel periodo valido per la realizzazione del piano ai sensi del precedente capitolo "Durata dei piani formativi".
- **A3 Coordinamento:** vanno inseriti i costi relativi al personale interno (dipendenti) incaricato direttamente del coordinamento del piano ed eventuali rimborsi per spese di viaggio.
- **A4 Lavoratori in formazione**: Sono ammessi i costi di trasferta, vitto e alloggio che devono essere dettagliati, non superiori alla regolamentazione prevista all'interno del Contratto di lavoro in uso dal soggetto beneficiario e comunque Fon.Coop non rimborserà costi superiori ai seguenti parametri:
	- Viaggio aereo classe economy (di norma per distanze superiori a 400 km);
	- Trasporti locali con mezzi pubblici salvo che l'uso dell'autoveicolo risulti più economico;
	- Vitto: massimo  $\in$  45,00 a pasto;
	- alloggio: massimo  $\epsilon$  150,00 per notte per persona.
- La voce **INAIL assicurazione** per infortuni sul lavoro è obbligatoria per attività formative che si svolgono fuori dall'impresa di cui i partecipanti sono dipendenti salvo che non sia compresa in altre assicurazioni obbligatorie. Nel caso invece le aule didattiche siano all'interno dell'impresa stessa tale assicurazione non è da stipulare poiché i lavoratori dipendenti sono già assicurati.
- **A6 Attività in itinere e finali:** rientrano in tale voce tutti i costi relativi alle risorse professionali incaricate del monitoraggio in itinere e della valutazione in itinere e finale del piano.

Appartengono **all'area B** tutti i costi indiretti di funzionamento, da sostenere nel periodo di vigenza del piano formativo:

- **B1.1 Amministrazione/rendicontazione personale esterno:** vanno inseriti i costi relativi al personale esterno incaricato della gestione amministrativa e rendicontuale del piano.
- **B1.2 Amministrazione/rendicontazione personale interno**: vanno inseriti i costi relativi al personale interno (dipendenti) incaricato della gestione amministrativa e rendicontuale del piano. Inoltre si possono imputare dei costi interni delle figure che non sono connessi direttamente all'attività del piano ma che per le loro mansioni all'interno dell'attività del soggetto presentatore possono essere imputati in quota parte e per il periodo interessato come: direzione, amministrazione, segreteria.
- **B1.3 Gestione sedi**: ammortamento, locazione, leasing, manutenzione immobili, spese condominiali e pulizie, illuminazione, forza motrice, condizionamento e riscaldamento. Per quanto riguarda i costi di ammortamento della sede del piano, se di proprietà, va dichiarato il numero di metri quadri riservati al piano finanziato, calco-

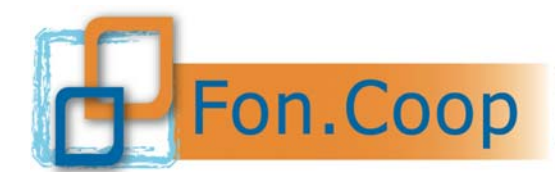

lato l'ammortamento a metro quadro e moltiplicato per il numero di metri quadri dichiarati e riferito al periodo dell'attività del piano.

- **B1.4 Costo fideiussione** a garanzia dell'eventuale anticipazione.
- **B1.5 Costo relativo alla certificazione del rendiconto finale** da parte del revisore dei conti.
- **B1.6 Spese notarili/vidimazione registri** eventuali costi notarili relativi alla costituzione dell'ATI/ATS se prevista dal piano o i costi necessari alla vidimazione dei registri ad esempio tramite revisore dei conti.
- **B1.7 Altri costi di gestione** quali ad esempio: materiale di consumo, assicurazioni, postali, telefoniche e collegamenti telematici.

Per le spese di illuminazione, forza motrice, condizionamento e riscaldamento, postali telefoniche e collegamenti telematici non è ammesso il calcolo forfetario ma si dovrà utilizzare qualsiasi metodo di ripartizione per il calcolo pro rata idoneo a dimostrare in modo attendibile e congruo il costo imputabile nel periodo di vigenza del piano commisurato al numero degli utilizzatori o allo spazio impegnato.

**C1 Costo dei lavoratori in formazione**: tale voce si riferisce al costo sostenuto per il personale in formazione (mensilità, oneri retributivi) riferiti al periodo in cui lo stesso è impegnato nel piano di formazione. **Il costo dei lavoratori in formazione** non è ammissibile al contributo ma concorre esclusivamente al cofinanziamento privato offerto dall'impresa beneficiaria. Deve essere calcolato e rendicontato come indicato nella terza parte del presente manuale (Gestione amministrativa e rendicontativa).

Per quanto riguarda le spese ammissibili esse sono ulteriormente specificate nella terza parte del presente manuale mentre si rammenta che le percentuali ammissibili di alcune voci sono indicate nell'Avviso.

#### **E' necessario indicare nel formulario il cofinanziamento previsto per singola voce di spesa del preventivo e l'importo del cofinanziamento a carico di ciascuna impresa beneficiaria del piano.**

Per quanto riguarda invece il contributo richiesto da ciascuna impresa beneficiaria esso verrà calcolato dal sistema in base al numero di partecipanti dell'impresa stessa alle attività formative e *voucher*.

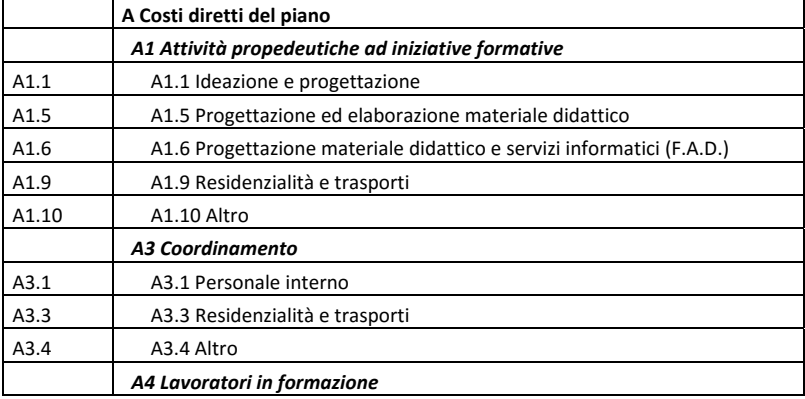

Di seguito si riporta l'elenco delle voci di costo previste all'interno delle attività non formative:

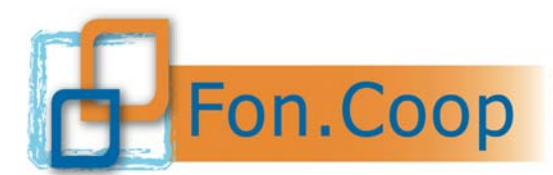

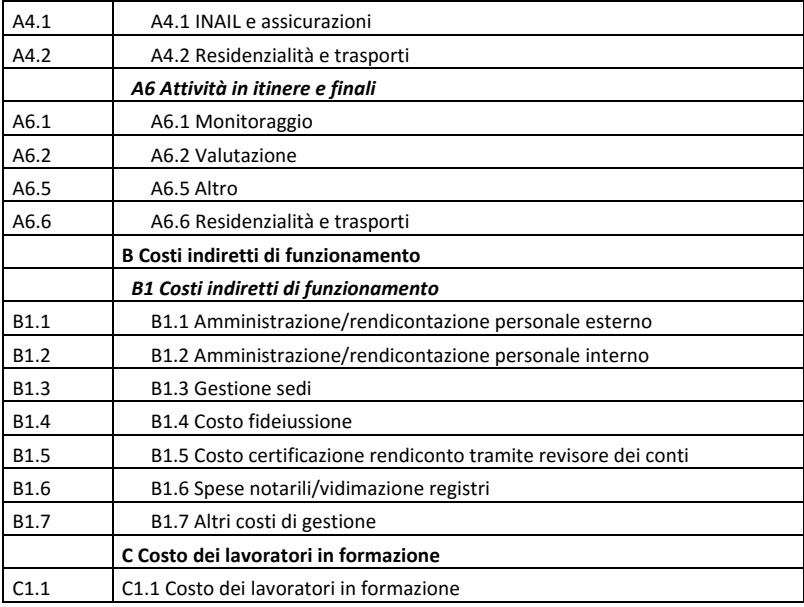

Le voci sopra indicate e valorizzate nel formulario vengono poi ripartite dal sistema in quota parte all'interno delle attività formative.

Di seguito si riporta l'elenco delle voci di costo previste all'interno delle attività formative:

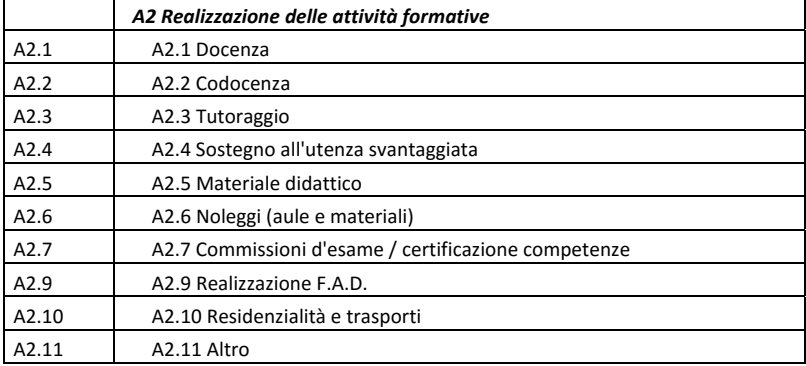

Di seguito si riporta l'elenco delle voci di costo previste all'interno dei *voucher*:

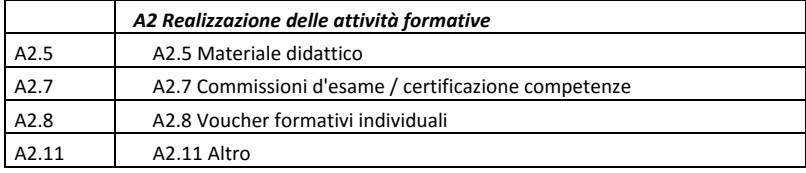

## **1.12.a.Specifiche al preventivo**

E' cura del soggetto proponente indicare nel formulario di presentazione del piano nella specifica sezione il metodo di preventivazione e ogni altra indicazione utile a verificare la congruità dei costi indicati.

All'interno di ogni singola voce di spesa si devono inoltre indicare il numero di ore previste, i costi unitari per ora lavorativa o l'importo complessivo della spesa.

Si deve specificare la tipologia di rapporto di lavoro con la risorsa professionale individuata (dipendente, collaboratore, libero professionista, etc..) per ogni specifica attività.

Si deve altresì specificare i soggetti terzi delegati e i partner con i relativi importi affidati per singola voce di spesa.

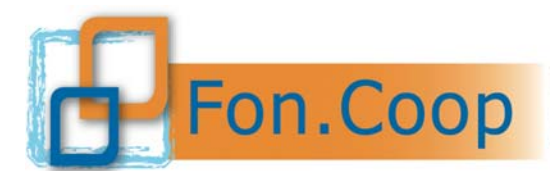

## **1.13. Documentazione di partecipazione**

Di seguito si forniscono alcune specifiche relative alla documentazione prevista per la candidatura del piano e le specifiche relative alla sottoscrizione con firma digitale.

#### **1.13.a.Documentazione da presentare**

Si riporta una tabella con i documenti previsti dall'Avviso:

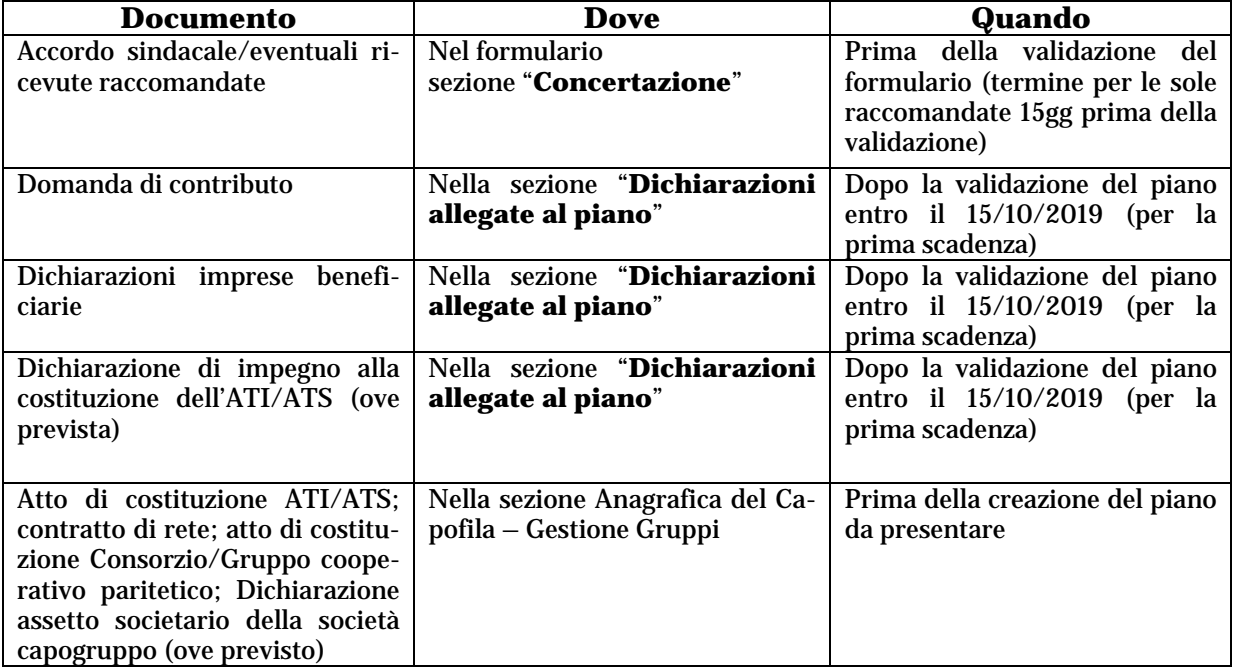

Dopo l'inserimento della documentazione da presentare nel sistema *on line* è necessario salvare i file che potranno essere sostituiti. Infine per completare la procedura come previsto dall'Avviso si dovrà procedere alla validazione della documentazione allegata e lo stato del piano si modificherà in "presentato". Solo dopo questo passaggio il piano sarà sottoposto alla fase di ammissibilità.

Si ricorda che se le dichiarazioni rese ai sensi del DPR 445/2000 non sono firmate digitalmente vanno spedite tramite raccomandata a/r come previsto dall'Avviso.

#### **1.13.b.Verifica delle firma digitale**

La **verifica della firma digitale** e la successiva estrazione degli oggetti firmati deve essere effettuata con software in grado di elaborare file firmati in modo conforme alla Deliberazione CNIPA 21 maggio 2009, n. 45. La verifica della firma elettronica digitale può essere effettuata anche tramite applicazioni *on line*.

Si informano i soggetti proponenti che per la verifica della documentazione di partecipazione presente in piattaforma e firmata digitalmente il Fondo utilizza i seguenti **software:** 

- DIKE
- Firma OK!
- e la seguente **applicazione**:
	- Infocert (https://www.firma.infocert.it/utenti/verifica.php)

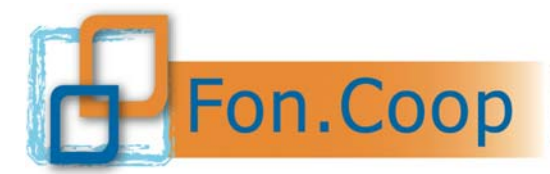

**FON. COOP** Fondo Paritetico Interprofessionale Nazionale<br>costituito da AGCI. Confcooperative. Legacoop e CGIL costituito da AGCI, Confcooperative, Legacoop e CGIL, CISL, UIL

I soggetti proponenti sono invitati a verificare che tutta la documentazione presentata (domanda di contributo, dichiarazioni delle imprese beneficiarie ed eventuale impegno alla costituzione dell'ATI/ATS) con firma digitale sia riscontrabile dai predetti software o sistemi.

I file devono consentire non solo di rilevare la presenza delle firme digitali ma ovviamente di visionare la documentazione ivi contenuta. Altresì non è sufficiente che il documento nel suo contenuto to sia visionabile se la firma non risulti presente e conforme.

I produttori dei predetti programmi e applicazioni rendono disponibili per il download i propri prodotti gratuitamente.

Il Fondo non è responsabile per qualsiasi malfunzionamento dei sistemi di applicazione e/o lettura della firma digitale in dotazione ai soggetti proponenti e/o beneficiari dei piani.

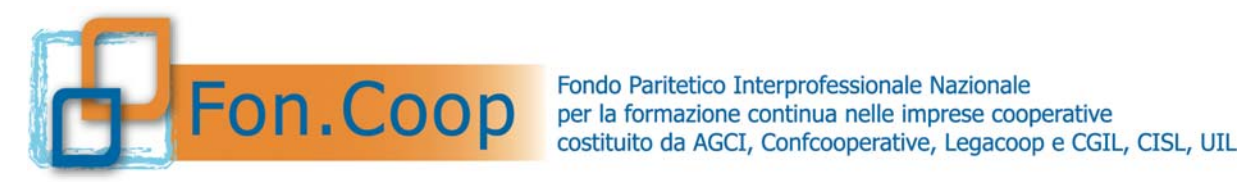

## **PARTE 2 GESTIONE E MONITORAGGIO**

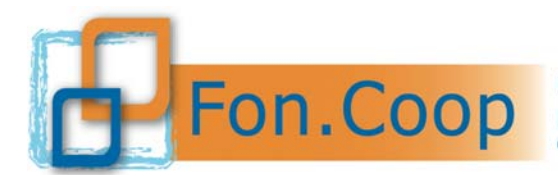

## **2. Parte 2 - Gestione e Monitoraggio dei piani**

#### **2.1. Programmazione attività: indicazioni preliminari**

Ricevuta la comunicazione di ammissione al contributo è fatto obbligo al soggetto presentatore di:

- procedere alla firma della Convenzione e al suo invio a Fon.Coop nelle modalità di seguito descritte;
- dare avvio al piano;
- inserire i dati relativi alle attività del piano;
- gestire il piano secondo le procedure più avanti specificate.

Si ricorda che, oltre al presente manuale, è disponibile sul sito www.foncoop.coop nella sezione "gestione piani" il Manuale utente per la gestione dei piani formativi su Gifcoop, che offre una descrizione delle modalità di inserimento dei dati relativi al piano nella piattaforma Gifcoop.

I tempi di svolgimento del piano formativo sono vincolati all'impegno previsto di dare avvio al piano entro i 30 giorni successivi alla comunicazione di ammissione al contributo da parte del Fondo, previa firma della convenzione, e a terminare entro 4 mesi dalla data di inizio.

Nel caso di presentazione di un piano formativo da parte di una costituenda ATI/ATS si dovrà procedere preliminarmente alla formalizzazione della costituzione dell'ATI/ATS secondo quanto specificato nel capitolo 1.7.a.

Le azioni del piano devono essere gestite, documentate e comunicate a Fon.Coop secondo le procedure definite nel presente Manuale e nel rispetto delle modalità indicate dal Fondo nella sezione Gestione Piani del sito.

Per **ATTIVITA'** s'intende qualsiasi azione presente nel piano. L'attività può essere *non formativa e formativa*.

Qualora si tratti di attività formativa, essa avrà una o più **EDIZIONI**. Ciascuna edizione deve riguardare un gruppo di destinatari predeterminato. Le edizioni previste in progettazione per ciascuna attività e eliminate in gestione saranno decurtate dal budget delle relative attività a rendiconto. Qualora le edizioni di una attività siano strutturate in più moduli, si sottolinea che tutti i partecipanti iscritti alle edizioni di quella attività saranno automaticamente iscritti a tutti i moduli di cui l'attività si compone. Ciascuna edizione si può articolare in uno o più **MODULI** distinti per metodologie didattiche e contenuti formativi.

Le attività formative non d'aula possono essere sia individuali (in caso di formazione uno/ad uno) sia in gruppi (in caso di formazione uno/più). Ciascuna attività viene riportata in gestione così come approvata in progettazione, con le relative edizioni, i moduli e la tipologia di calendario: calendario di gruppo per attività d'aula e attività progettate per un gruppo o più sottogruppi, calendario individuale per le attività progettate come individuali.

Di seguito vengono richiamate le condizioni essenziali per la corretta gestione in piattaforma del piano formativo:

#### **Convenzione**

La convenzione sarà disponibile, solo in caso di approvazione del piano, nella specifica sezione della piattaforma Gifcoop. Sarà possibile scaricare il file della convenzione solo dopo aver inserito i dati essenziali richiesti (codice IBAN e il domicilio legale del soggetto presentatore).

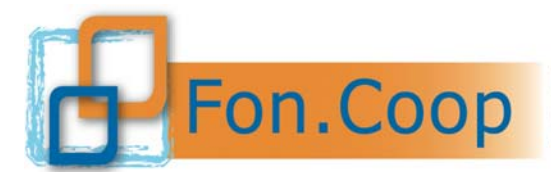

Il testo della convenzione dovrà essere quindi firmato dal legale rappresentante del soggetto proponente e allegato nella apposita sezione o spedito in cartaceo a Foncoop. Se firmato digitalmente sarà sufficiente allegarlo, se firmato in originale sarà obbligatorio compilare la data di spedizione cartaceo e quindi aver provveduto all'invio del documento firmato a Fon.Coop.

Il Fondo, prima della sottoscrizione della Convenzione, procederà alla verifica della sussistenza dei requisiti di partecipazione, oggetto di autodichiarazione di cui all'articolo 14, resa ai sensi del D.P.R. n. 445/2000, dal legale rappresentante *pro tempore* del proponente o da soggetto formalmente delegato ad impegnare la volontà del primo. Il controllo da parte del Fondo riguarderà la seguente documentazione:

- $\triangleright$  estratto del certificato del casellario giudiziario del legale rappresentante del soggetto proponente (nel caso di Contratti di rete, Gruppi Cooperativi Paritetici, A.T.I./A.T.S. del legale rappresentante di tutti i componenti);
- $\triangleright$  visura camerale aggiornata del soggetto proponente;
- documento di regolarità contributiva (DURC).

A seguito di esito positivo del riscontro dei requisiti sopraindicati, il Fondo provvederà a sottoscrivere la Convenzione controfirmandola digitalmente e allegandola nella sezione di Gifcoop dove sarà disponibile per essere visionata dal soggetto presentatore.

Qualora, nelle more delle attività di verifica, il soggetto proponente intenda dare inizio alle attività del piano ne ha facoltà purché abbia contezza che, in assenza dei requisiti sopraindicati, il Fondo non procederà alla firma della convenzione ed ogni costo maturato o sostenuto per la realizzazione del piano formativo resterà a carico del soggetto proponente che non avrà diritto ad alcun indennizzo e/o risarcimento. Il piano decadrà con effetto immediato dall'elenco dei piani approvati.

#### **In ogni caso fino alla controfirma della Convenzione da parte del Fondo non sarà possibile per il soggetto proponente procedere alla richiesta di anticipi e alla chiusura del piano e alla rendicontazione.**

#### **Avvio piano**

Il piano risulta avviato se viene effettuata la comunicazione di "avvio piano" attraverso Gifcoop, (per le modalità consultare il manuale utente). Effettuata la comunicazione di avvio il proponente accede alla gestione del piano e può procedere all'inserimento della **programmazione esecutiva**: l'articolazione delle singole **attività** con i relativi periodi di realizzazione (data di inizio e data di fine); l'avvio della gestione del piano è una procedura formale che rende operativo il caricamento dei dati di gestione su Gifcoop e dal quale decorrono i 4 mesi massimi, per svolgere tutte le attività, formative e non formative; l'avvio del piano deve essere comunicato **entro i 30 gg** dall'approvazione del contributo.

#### **Si ricorda che la data di avvio del piano non deve corrispondere ad una data specifica relativa né ad attività formative né ad attività non formative**.

#### **Realizzazione delle attività del piano**

Nel corso dello svolgimento del piano sarà responsabilità del soggetto presentatore di aggiornare l'inserimento dei dati riguardanti le attività formative e non formative rispettando la tempistica definita nel paragrafo 2.5;

#### **Si ricorda che i dati relativi alla gestione del piano, comprese tutte le eventuali variazioni di calendario, devono essere esclusivamente inseriti in piattaforma, non essendo necessaria alcuna altra comunicazione al Fondo**.

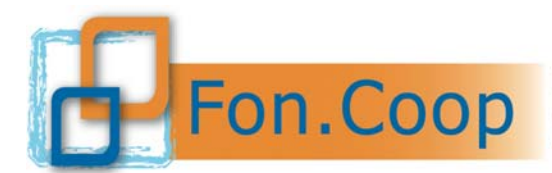

#### **Registri vidimati**

Nel caso di attività formative, queste possono aver luogo solo se vengono predisposti e preventivamente vidimati i registri presenze dei partecipanti, con l'eccezione dei voucher formativi; il registro di ciascuna edizione può essere scaricato nella sezione gestione del piano su Gifcoop (si ricorda che né le attività non formative né i voucher richiedono registri). I registri possono essere vidimati da un revisore dei conti- in questo caso il revisore dovrà firmare l'apposita dichiarazione contenuta nei format di registro, oppure presso un qualsiasi Ente pubblico o presso un notaio. Non deve essere inviata a Fon.Coop alcuna copia cartacea dei registri o della dichiarazione. Gli eventuali costi della vidimazione dei registri sono ammissibili all'interno del contributo previsto per il piano. Tutti i materiali didattici distribuiti ai partecipanti possono essere rendicontati se riportati nei **registri del materiale consegnato ai partecipanti** regolarmente vidimati il cui format è disponibile sul sito www.foncoop.coop alla sezione Gestione piani - Registri. Nella sezione sono presenti tutti i format di registri che possono essere stampati e vidimati in alternativa a quelli scaricabili da Gifcoop.

#### **Chiusura del piano**

E' fatto obbligo al soggetto presentatore comunicare tempestivamente al Fondo, attraverso Gifcoop, la data di "chiusura del piano" solo a completamento del caricamento di tutti i dati relativi alle attività, e comunque entro il termine di **4 mesi** dall'avvio.

La chiusura della gestione del piano è una procedura formale che consolida e impedisce la modifica dei dati di gestione su Gifcoop e dalla quale decorrono i 30 giorni massimi, per rendicontare il piano.

#### **Si ricorda che la data di chiusura del piano non deve corrispondere ad una data specifica relativa né ad attività formative né ad attività non formative**.

Per approfondimenti sulle procedure di gestione sulla piattaforma Gifcoop, si rinvia al manuale per la gestione dei piani formativi su Gifcoop presente sul sito www.foncoop.coop alla sezione GESTIONE PIANI.

#### **2.2. Comunicazioni in itinere**

Il soggetto attuatore dovrà comunicare a Fon.Coop i seguenti eventi significativi riguardanti i piani, al fine di un corretto monitoraggio delle attività:

- avvio del piano;
- inserimento dei dati di gestione delle attività formative e non formative nella tempistica di seguito indicata;
- chiusura del Piano;
- comunicazioni di variazioni che non cambiano gli elementi vincolanti del piano approvato, da effettuare su Gifcoop nelle modalità specificate nel manuale utente, senza richiedere autorizzazione al Fondo:
	- o variazioni di date di calendario;
	- o variazioni di orario e di sede formativa relative alle date di calendario;
	- o variazioni di titolo/contenuto delle attività formative e dei moduli e eventuali note descrittive (compresi i *voucher*), ferme restando la tematica formativa e la modalità di erogazione;

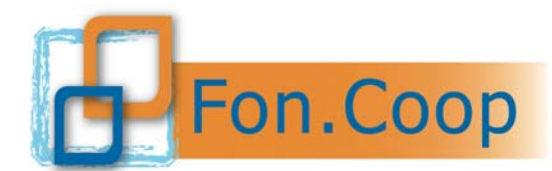

- o variazioni del numero di edizioni delle attività formative, fermo restando che le edizioni previste in progettazione per ciascuna attività e eliminate in gestione saranno decurtate dal budget delle relative attività a rendiconto;
- o eliminazione di attività formative che non vengono realizzate, i cui costi saranno decurtati dal budget a rendiconto;
- o sostituzione, eliminazione dal piano o ritiro dall'edizione di partecipanti;
- o rinuncia al contributo o rinuncia parziale al contributo di una beneficiaria del piano.

Tali comunicazioni vengono inserite dal soggetto presentatore su Gifcoop e non sono soggette ad autorizzazione da parte del Fondo.

- Richieste di variazioni significative dei piani approvati, subordinate all'esplicita approvazione di Fon.Coop:
	- o variazione del soggetto erogatore dei voucher previsti nel piano approvato;
	- o variazione preventivo al di fuori dei parametri previsti dal Manuale di Gestione;
	- o variazioni di deleghe a soggetti terzi e relativi importi o nuove deleghe non previste nel piano approvato;
	- o subentro beneficiaria.

#### **Le richieste di variazioni significative che richiedono una esplicita approvazione del Fondo devono essere presentate con almeno 5 gg lavorativi di anticipo. Diversamente il Fondo non garantisce il riscontro delle richieste in tempo utile.**

Il dettaglio sulle modalità di invio delle suddette comunicazioni, viene definito tramite le indicazioni contenute nel Manuale utente per la gestione dei piani formativi su Gifcoop disponibile sul sito www.foncoop.coop alla sezione GESTIONE PIANI.

**Si ricorda che, per quanto riguarda variazioni di delega o subentro beneficiaria, l'eventuale richiesta da parte del soggetto presentatore bloccherà la gestione del piano rendendo impossibile il caricamento dei dati di gestione fino alla comunicazione dell'esito della richiesta da parte di Fon.Coop. Tutti i dati precedentemente caricati non saranno persi.** 

#### **2.3. Criteri e vincoli per la realizzazione dei piani**

Di seguito si richiamano i criteri generali e i vincoli cui i soggetti **Attuatori** dovranno scrupolosamente attenersi nella fase di gestione dei piani.

In tutte **le sedi di svolgimento delle attività formative** deve essere assicurato il rispetto delle prescrizioni previste dalla normativa in materia di sicurezza.

Alla conclusione del piano dovrà essere rispettato, **oltre alle altre prescrizioni dell'Avviso**, anche il seguente parametro relativo alle azioni formative, esclusi i voucher:

 per **ciascuna attività formativa** i partecipanti effettivi, al termine della stessa, dovranno essere almeno il 70% di quelli previsti. Per partecipanti effettivi si intendono gli iscritti che hanno frequentato almeno il 70% delle ore previste dall'attività forma-

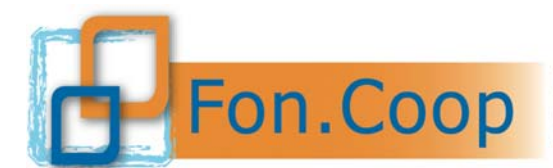

tiva. In ogni caso ciascuna attività formativa deve avere almeno 4 partecipanti iscritti e 2 ore erogate.

Per quelle attività che non raggiungessero i suddetti valori il soggetto attuatore decurterà dal contributo **il costo di quella attività** (così come determinato nello specifico budget dell'attività); il rendiconto finale sarà poi sottoposto al controllo del Revisore dei Conti di cui alla terza parte del presente manuale.

E' consentita la partecipazione alle attività formative di un numero maggiore di partecipanti rispetto a quanto previsto nel piano, in qualità di **uditori**. Gli uditori devono firmare il registro presenza ma i loro dati non devono essere inseriti nella piattaforma Gifcoop. Solo nel caso in cui un uditore sostituisca un partecipante effettivo dovrà essere inserito nella piattaforma.

E' consentito che un partecipante iscritto ad una edizione di una attività recuperi delle giornate formative in altre edizioni della stessa attività. Per le attività formative per le quale sono previsti i sottogruppi è consentito che un partecipante associato ad un gruppo di una edizione recuperi delle giornate formative in un gruppo diverso.

**La delega a soggetti terzi** delle attività come già definito nel presente manuale è vietata; l'autorizzazione alla deroga va richiesta di norma in fase di presentazione del piano.

E' quindi da considerarsi del tutto straordinaria tale richiesta in fase di realizzazione del piano e comunque si dovrà rispettare quanto già definito nel capitolo 1.8.a del presente manuale.

Il soggetto presentatore in casi eccezionali potrà presentare richiesta per:

- variare degli importi delle deleghe previste in fase di presentazione del piano;
- inserire una nuova delega a soggetti terzi specificando le attività oggetto della delega e i relativi importi.

Si specifica che il costo del piano su cui calcolare la percentuale delegabile va considerato al netto di ogni eventuale decurtazione operata in fase di ammissibilità o di rinuncia al contributo da parte di una o più imprese beneficiarie.

Nel caso di presentazione del piano direttamente da parte delle imprese beneficiarie (singola impresa, società capogruppo, consorzio, ATI di imprese, gruppo paritetico cooperativo, contratto di rete) non ricorre il limite del 30% sull'importo delle attività delegate.

Il Fondo ammette casi di **subentro di imprese** in presenza di operazioni societarie (cessione ed affitto di azienda e/o di ramo di azienda, fusioni, trasformazioni o scissioni di società) che abbiano interessato una o più imprese beneficiarie.

E' possibile avanzare richiesto di **subentro** alle condizioni sotto elencate che devono esistere congiuntamente:

- 1. le imprese beneficiarie interessate dalle operazioni societarie che non risultino cessate diano esplicita rinuncia al contributo o ad una quota residua dello stesso;
- 2. le imprese subentranti siano aderenti a Fon.coop al momento della presentazione della richiesta di subentro;
- 3. che comunque per tutte le imprese beneficiarie siano rispettati i parametri e le condizioni previste dall'Avviso;
- 4. che, a parità di contributo richiesto, sia mantenuto invariato il monte ore di formazione approvato del piano.

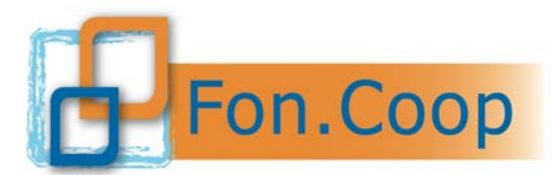

L'eventuale autorizzazione, da parte di Fon.Coop, al subentro dell'impresa è preceduta dalla verifica dei requisiti generali e specifici richiesti per la partecipazione all'Avviso.

**Si ricorda che, per quanto riguarda variazioni di delega e/o subentro beneficiaria, l'eventuale richiesta da parte del soggetto presentatore bloccherà la gestione del piano rendendo impossibile il caricamento dei dati di gestione fino alla comunicazione dell'esito della richiesta da parte di Fon.Coop. Tutti i dati precedentemente caricati non saranno persi.** 

Il dettaglio sulle modalità di invio delle suddette comunicazioni, viene definito tramite le indicazioni contenute nel manuale per la gestione dei piani formativi su Gifcoop disponibile sul sito www.foncoop.coop alla sezione GESTIONE PIANI.

#### **2.4. Dati di monitoraggio in itinere**

Il soggetto titolare del contributo è tenuto ad inserire, all'interno della piattaforma Gifcoop, tutte le **attività** previste dal piano, complete di **edizioni**, relativi **moduli** e **calendari** e ad aggiornare costantemente i dati di monitoraggio fisico e le relative variazioni in itinere, con le modalità indicate al punto "comunicazioni in itinere" del presente manuale.

In caso di mancato inserimento dei dati di monitoraggio nei tempi previsti Fon.Coop, a suo insindacabile giudizio, valuterà le azioni da intraprendere verso il soggetto attuatore, quali ad esempio decurtazioni del contributo richiesto per le attività di monitoraggio del piano.

#### **2.5. Tempistica per il caricamento dei dati nel sistema di monitoraggio**

Il nuovo sistema informativo Gifcoop prevede che per il caricamento dei dati di monitoraggio durante la gestione dei piani, sia fatto obbligo ai soggetti attuatori di rispettare le seguenti tempistiche:

- 1. **Entro 30 giorni solari dall'approvazione del contributo**, salvo eventuali proroghe richieste ed autorizzate dal Fondo prima di tale termine: comunicare l'avvio del piano;
- 2. **Successivamente all' avvio del piano:** inserire la programmazione di tutte le attività (formative e non formative) costitutive del piano, intesa come date di inizio e di fine delle attività (tale programmazione potrà essere modificata nel corso di svolgimento del piano, con almeno 1 g solare di anticipo);
- 3. **non meno di 1 gg. solare prima dello svolgimento di ogni data formativa,**  sia essa d'aula o individuale: inserire il calendario completo delle singole giornate d'aula (giorno, ora, sede, docente/codocente/tutor) o il periodo di realizzazione delle attività formative individuali (date di inizio e fine, numero ore di formazione, sede ove prevista, docente/codocente/tutor ove previsti) e tutti i partecipanti iscritti (con i dati completi);
- 4. **entro le due ore successive all'orario di inizio di ogni singola giornata di aula**: inserire eventuali modifiche di calendario/annullamenti/recuperi della giornata; si sottolinea che, superato tale termine, le giornate non saranno più modificabili;
- 5. **non oltre 10 gg. solari dalla fine di ogni singola attività:** inserire le presenze di ogni allievo; si sottolinea che, superato tale termine, le presenze non saranno più inseribili o modificabili;
- 6. **entro i 4 mesi dall'avvio del piano**: comunicare la chiusura del piano.

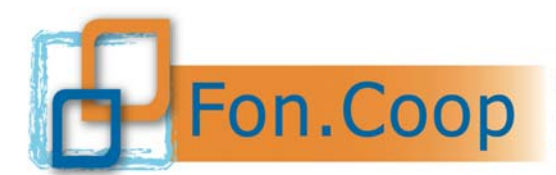

**Si ricorda che in caso di mancato rispetto delle tempistiche previste dal presente manuale i dati non saranno più imputabili e /o modificabili nel sistema informativo GIFCOOP.** 

#### **2.6. Gestione di attività voucher individuali di formazione**

Essendo considerata una formazione "a pacchetto" non devono essere predisposti dei registri vidimati per i *voucher* individuali di formazione. L'ente erogatore del *voucher* deve attestare che il partecipante abbia usufruito del percorso formativo previsto e solo in questo caso il *voucher* sarà rendicontabile. Il voucher deve essere gestito nel sistema GIFCOOP come ogni altra attività formativa, secondo le indicazioni del Manuale utente, attraverso l'inserimento dei dati di gestione all'interno dell'attività e relativi moduli (calendario di periodo, partecipanti, presenze).

E' possibile modificare il titolo/contenuto dei voucher ferma restando la tematica formativa. Tale modifica non è soggetta ad approvazione da parte del Fondo.

E' possibile richiedere una variazione dell'ente erogatore di un voucher inserendo i dati richiesti in piattaforma, attraverso la procedura di variazione del piano in gestione (consultare il manuale utente) ricordando che l'ente erogatore deve essere un organismo di formazione accreditato presso la Regione di competenza o presso altro organismo pubblico – Ministero dei Trasporti, Ministero di Grazia e Giustizia, Ministero della Salute, MIUR - o presso Fon.Coop o certificato UNI EN ISO 9001 settore EA 37 o che sia Università o Istituto di Ricerca ad essa direttamente collegato.

Nel caso in cui non vengano realizzati uno o più voucher l'importo corrispondente sarà decurtato dal contributo concesso.

## **2.7. Monitoraggio dei piani e Controlli in itinere**

Il controllo in corso d'opera delle attività previste dai piani formativi finanziati è svolto dal servizio di monitoraggio del Fondo.

Il monitoraggio avviene sia *on line* sui dati di gestione inseriti sul Gifcoop dai soggetti attuatori, sia attraverso controlli in itinere.

Nel caso di formazione a distanza (fad *on line*) su richiesta di Fon.Coop devono essere fornite al Fondo le credenziali di accesso alle sessioni formative.

I soggetti titolari del contributo si obbligano ad accettare i controlli in itinere che possono essere disposti dal Fondo in qualsiasi momento.

I controlli saranno eseguiti da personale incaricato da Fon.Coop il quale nel rapporto ispettivo segnalerà al Fondo eventuali difformità nell'esecuzione del programma o eventuali illeciti procedurali o amministrativi.

Il Consiglio di Amministrazione a seguito di quanto sopra ed a suo insindacabile giudizio determinerà le eventuali sanzioni a carico del soggetto titolare fino alla revoca del contributo.

In questo caso Fon.Coop procederà verso il soggetto titolare al recupero di eventuali somme indebitamente pagate.

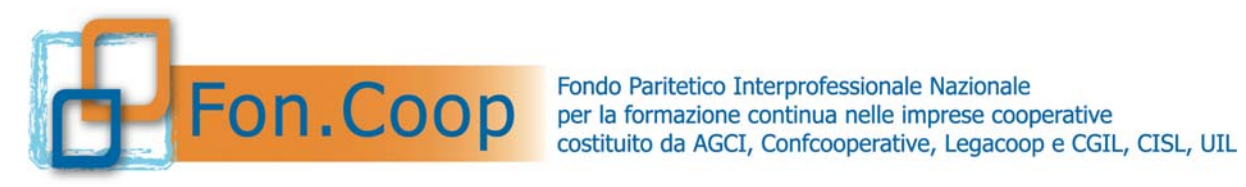

## **PARTE 3 GESTIONE AMMINISTRATIVA E RENDICONTATIVA**

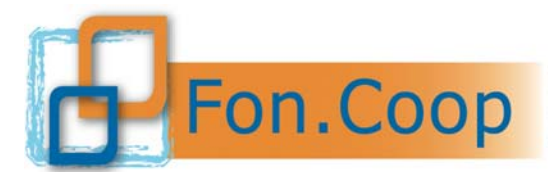

## **3. Parte 3 - Gestione amministrativa rendicontativa**

La predisposizione dei rendiconti dovrà avvenire esclusivamente all'interno della specifica area del nuovo sistema informativo GIFCOOP.

#### **3.1. Costi ammissibili**

Un costo incluso nel preventivo del piano è riconoscibile ed ammissibile quando è:

- Comprovabile, legittimo;
- Correttamente contabilizzato;
- **Effettivamente sostenuto e pagato;**
- Imputabile al piano;
- Riferibile temporalmente al periodo del piano.

Il periodo di eleggibilità dei costi è riepilogato nel prospetto seguente:

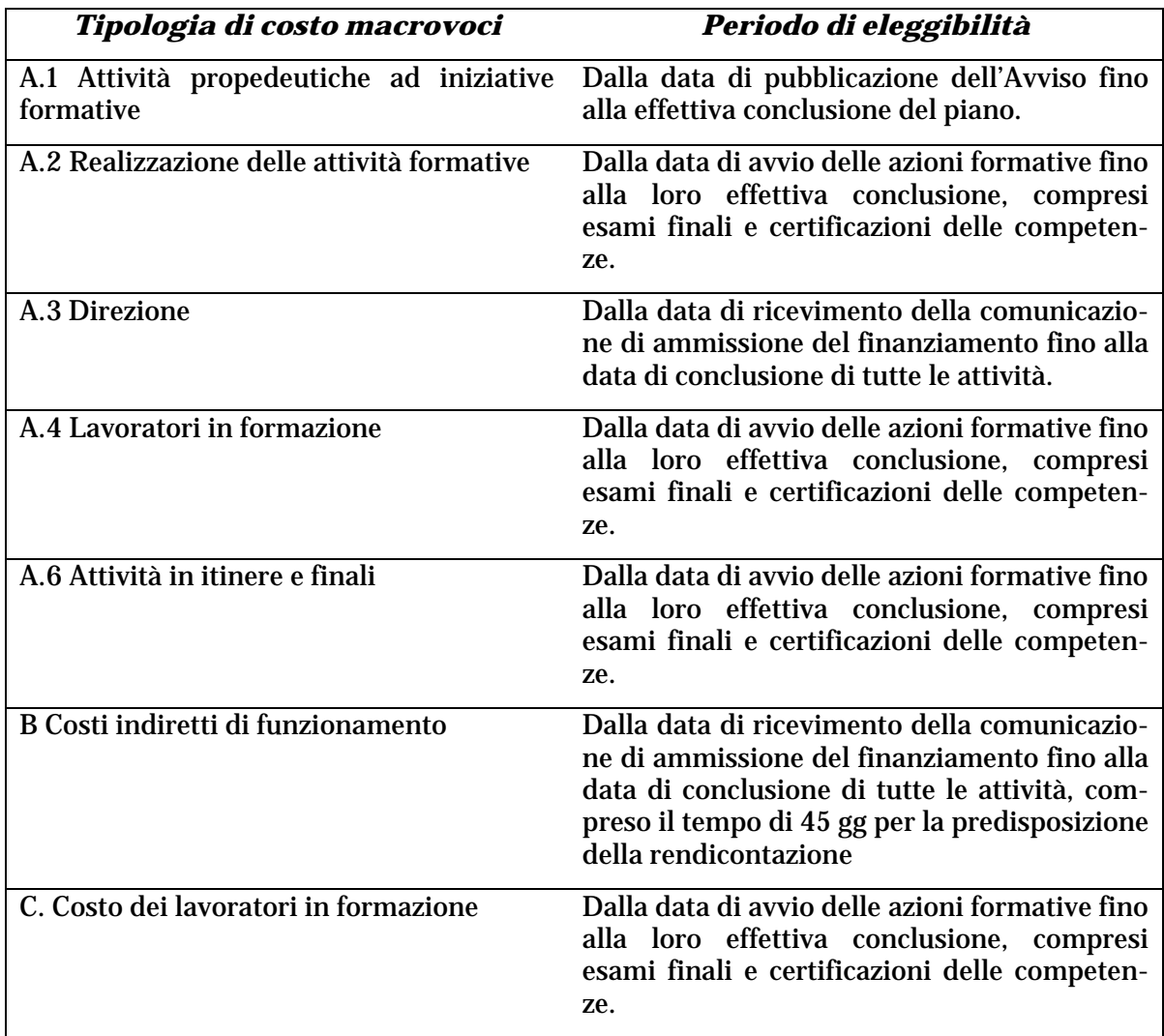

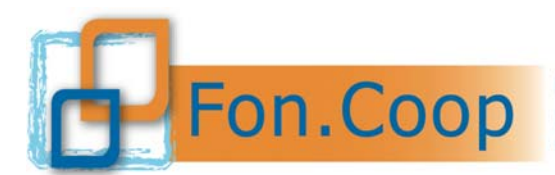

## **3.2. Documentazione comprovante i costi ammissibili**

La documentazione amministrativa, comprovante tutti i costi verrà verificata dal revisore dei conti, il quale ne certificherà l'ammissibilità e la congruenza. Non deve pervenire a Fon.Coop, (salvo richiesta specifica), nessun documento amministrativo.

#### **3.2.a. Personale interno dipendente**

- Ordine di servizio interno rivolto al soggetto che svolge l'attività ricompressa nel piano con specifica dell'incarico, periodo di riferimento, e del numero di ore o giornate di impegno;
- curriculum del dipendente da cui si evincano le competenze adeguate all'incarico conferito;
- il rappresentante legale, a conclusione del lavoro, deve firmare una dichiarazione da cui si evinca il numero totale delle ore o delle giornate in cui ogni dipendente è stato impegnato sul piano controfirmata dallo stesso dipendente;
- buste paga del dipendente e calcolo del costo del lavoro aziendale inclusi i ratei di tredicesima e quattordicesima (ove presente), i ratei del TFR e gli oneri previdenziali a carico del datore di lavoro; i pagamenti e gli F24 comprovanti i versamenti dei contributi. Ai fini del calcolo del costo orario si fa presente che nel computo devono essere presi in considerazione solo gli emolumenti fissi della retribuzione.
- Time sheet, dove dovranno essere riportate le ore di lavoro dedicate al piano, firmato del dipendente e controfirmato dal rappresentante legale.

#### **3.2.b. Personale esterno – Ogni forma di contratto di collaborazione**

- lettera d'incarico al soggetto che svolge l'attività ricompressa nel piano che specifica l'incarico, il periodo di riferimento, il numero di ore o giornate di impegno e relativo compenso; tale lettera deve essere firmata per accettazione dal consulente;
- curriculum del consulente da cui si evincano le competenze adeguate all'incarico conferito;
- il consulente a conclusione del lavoro deve firmare una dichiarazione da cui si evinca il numero totale delle ore o delle giornate in cui è stato impegnato nel piano;
- documento fiscale pertinente alle prestazioni svolte e il relativo pagamento (copia del mandato o E/c della banca).

#### **3.2.c. Rimborsi e compensi per i titolari di cariche sociali**

I titolari di cariche sociali sono impegnati in ragione della loro specifica funzione. Il costo ammissibile deve essere limitato al mero rimborso spese effettivamente sostenute in occasioni di partecipazioni a incontri che richiedono un intervento a carattere rappresentativo. Tuttavia qualora necessitasse un incarico direttamente connesso allo svolgimento dell'attività progettuale, può costituire spesa ammissibile l'eventuale compenso alle seguenti condizioni:

- sia richiesta preventiva autorizzazione a Fon.Coop allegando cv per verificare la coerenza dei titoli professionali rispetto all'azione finanziata;
- sia stata deliberato dal Consiglio d'amministrazione precisando la durata e il relativo compenso, commisurabile ad un trattamento economico preesistente. Se il soggetto

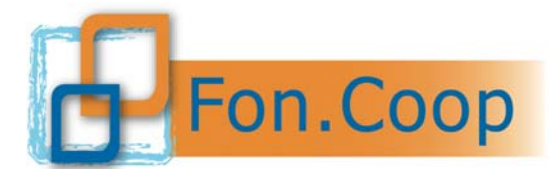

riveste la qualifica di lavoratore subordinato il costo imputato dovrà essere quello risultante dalla busta paga rapportato alle effettive ore di impegno nell'attività. Nel caso non sarà richiesta preventiva autorizzazione, ma dovrà essere comunicato a Fon.Coop comunque l'impiego all'interno del progetto del dipendente ricoprente carica sociale.

#### **3.2.d. Spese di viaggio, vitto e alloggio del personale interno e del personale esterno**

Per il personale interno il rimborso va commisurato secondo quanto previsto dal contratto collettivo di lavoro applicato; il viaggio e soggiorno deve essere preventivamente autorizzato e devono conservarsi gli originali dei titoli di viaggio e di ogni altra documentazione inerente.

Per il personale esterno si riconoscono le spese effettivamente sostenute e documentate. Il personale esterno include il costo dei rimborsi nelle proprie fatture con copia della documentazione originale.

Nel caso l'attività formativa si svolga al di fuori del territorio italiano sono riconosciuti i costi dell'attività formativa e delle spese di viaggio, vitto e alloggio per il soggiorno all'estero secondo quanto indicato nella prima parte del Manuale.

#### **3.2.e. Costo dei lavoratori in formazione**

Per questa voce si riproduce quanto previsto dalle *Linee guida sui costi ammissibili in applicazione della Circolare n. 36 del 18.11.2003*" del Ministero del Lavoro:

"*Possono essere prese in considerazione soltanto le ore durante le quali i lavoratori hanno effettivamente partecipato alla formazione, detratte le ore produttive o equivalenti. In caso di viaggi o trasferte degli allievi, le spese di vitto ed alloggio sono riconosciute entro i limiti previsti dal contratto collettivo di lavoro di riferimento e da eventuali integrazioni. Le suddette spese di vitto ed alloggio dovranno, ovviamente, essere predeterminate all'interno del preventivo finanziario del Piano Formativo*."

La documentazione per comprovare i costi consiste in un elenco dettagliato dei partecipanti con le ore svolte, il costo orario e un prospetto del calcolo del costo orario; le buste paga, i relativi pagamenti e i modelli F24 per il versamento dei contributi.

#### **3.2.f. Materiale didattico distribuito ai lavoratori in formazione**

Va comprovato da fatture di acquisto o costi di riproduzione, e quindi distribuito ai partecipanti l'attività formativa. I partecipanti firmeranno in un apposito registro l'avvenuto ritiro del materiale.

#### **3.2.g. Altre spese**

Per i costi di locazione, leasing, ammortamento e manutenzione immobili, spese condominiali e pulizie, si riproduce quanto previsto dalle Linee guida sui costi ammissibili in applicazione della Circolare n. 36 del 18.11.2003**"** del Ministero del Lavoro:

 *"L'ammortamento degli immobili costituisce spesa ammissibile a condizione che gli stessi non abbiano già usufruito di contributi pubblici; che il costo venga calcolato secondo le norme contabili e fiscali pertinenti; che siano direttamente riferiti al periodo dell'attività progettuale; che il bene sia inserito nel libro dei cespiti e che l'immobile impiegato per la formazione non faccia parte di strutture produttive utilizzate in via ordinaria dall'azienda.* 

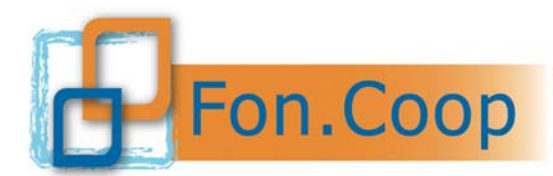

*I canoni potranno essere riconosciuti limitatamente al diretto utilizzo del bene in relazione alle effettive necessità e comunque per la quota d'uso e di superficie effettivamente utilizzata.* 

*Locazione: la spesa per il bene assunto in locazione è ammissibile a condizione che risulti comprovata la sua economicità rispetto ad altre forme contrattuali di utilizzazione del bene; laddove consentito, ……, dovranno essere comunque richiesti almeno tre preventivi per la scelta delle condizioni più convenienti. Leasing: il leasing è ammissibile a condizione che risulti comprovata la sua convenienza economica in rapporto ad altre forme contrattuali di utilizzo del bene (esempio: noleggio) o in rapporto all'acquisizione in proprietà del bene stesso. A tale scopo………, il Soggetto dovrà comunque preliminarmente acquisire almeno tre preventivi da parte di fornitori specializzati contenenti: la durata del contratto; il canone mensile dello stesso; il raffronto con contratto di noleggio dello stesso bene per lo stesso periodo contrattuale; il raffronto con il prezzo di acquisto a valore corrente di mercato del bene stesso. Sono esclusi gli oneri amministrativi, bancari e fiscali legati al contratto di leasing.* 

*Ammortamento: l'ammortamento dei beni mobili e delle attrezzature costituisce spesa ammissibile a condizione che gli stessi non abbiano già usufruito di contributi pubblici; che il costo venga calcolato secondo le norme contabili e fiscali pertinenti; che siano direttamente riferiti al periodo dell'attività progettuale; che gli stessi siano inseriti nel libro dei cespiti e che i beni e le attrezzature impiegati per la formazione non facciano parte di strutture produttive utilizzate in via ordinaria dall'azienda.* 

*Manutenzione: è ammissibile il costo della manutenzione ordinaria effettuata durante il periodo di svolgimento delle attività".*

Anche nel caso di utilizzo di aule interne con contratto di affitto deve essere imputato il costo in quota parte per il periodo di utilizzo del piano.

*Esempio:* 

(Locazione annua/mq totali)/365 gg) = costo unitario X mq utilizzati X gg. di utilizzo

Documentazione di spesa da produrre: Contratto di affitto, ricevute del pagamento del canone, prospetto di calcolo di imputazione al piano.

#### **3.3. Cofinanziamento del piano**

L'eventuale cofinanziamento può essere costituito da:

- costo del lavoro dei dipendenti partecipanti alle attività formative, si confronti quanto previsto al punto 1.12. Si rammenta comunque che ai fini del calcolo del costo orario devono essere presi in considerazione solo gli elementi fissi della retribuzione, con l'esclusione ad esempio, delle indennità di straordinario.
- ogni altro costo inerente il piano e che le imprese beneficiarie del contributo assumono direttamente e non includono quindi nel contributo richiesto (solo ad esempio: costo materiale didattico; costo personale di direzione ecc.).

## **3.4. Anticipazioni richieste al Fondo**

In linea di massima il Fondo non concede anticipi per lo svolgimento delle attività finanziate. Tuttavia i soggetti titolari del contributo che lo richiedessero potranno ottenerlo solo dopo rilascio di fideiussione incondizionata e a prima chiamata di pari importo dell'anticipo richiesto a favore del Fondo. La polizza dovrà essere emessa secondo il format reso disponibile sul sito del Fondo da assicurazione o istituto bancario, all'uopo autorizzati avente sede legale in

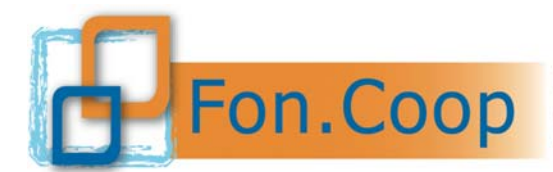

Italia ed il cui patrimonio e attività siano soggetti al controllo delle autorità di vigilanza italiane.

La richiesta di anticipo potrà avere per oggetto un importo al massimo pari al cinquanta per cento (50%) del contributo concesso; la richiesta potrà essere presentata solo dopo aver dato avvio al piano e compilato la programmazione di tutte le attività sul sistema come da capitolo 2.5 del presente Manuale; se il caricamento dei dati è conforme, all'interno della sezione "Gestione piano" di GIFCOOP sarà attiva la funzionalità attraverso la quale sarà possibile procedere con la richiesta di acconto, previo invio dei documenti sotto indicati.

La dichiarazione di responsabilità sottoscritta a firma del Legale Rappresentante ai sensi del D.P.R. 445 del 28/12/2000 comprovante l'inizio attività e la polizza fideiussoria di pari importo del contributo richiesto vanno inoltrate a Fon.Coop con raccomandata.

Si rammenta che la firma a cura dell'Ente assicuratore sulla suddetta polizza deve essere autenticata.

I format della dichiarazione e della polizza sono presenti sul sito www.foncoop.coop sezione "Anticipi" all'interno della "Gestione piani".

La polizza fideiussoria dovrà essere mantenuta per i sei (6) mesi successivi alla presentazione del rendiconto finale.

I costi della fideiussione (di attivazione ed eventuali proroghe) a carico del soggetto titolare del contributo a fronte della concessione di un anticipo possono essere riconosciuti fra i costi ammissibili e vanno inclusi nella voce B della scheda di preventivo.

I costi della fideiussione il cui pagamento avvenga successivamente alla presentazione del rendiconto sono a carico del soggetto attuatore.

Il Fondo si riserva comunque di effettuare una opportuna verifica sulla richiesta di anticipo e sulla polizza emessa e solo in caso di esito positivo procederà al pagamento dell'anticipo richiesto.

#### **3.5. Predisposizione rendiconto: scostamenti tra preventivo e consuntivo**

Nel procedere alla predisposizione del rendiconto finale si deve tenere conto che è ammesso uno scostamento del 30% massimo fra le singole voci di spesa all'interno della classe A e all'interno della classe B; le voci di costo oggetto di scostamento potranno essere comunque solo quelle valorizzate a preventivo, non potranno essere inserite nuove voci di costo nel caricamento del consuntivo. Solo nel caso che in corso d'opera, quindi allo stato del piano avviato, vengano effettuate delle spese relative a voci di costo non preventivate, potrà essere modificato il budget del piano tramite la riparametrazione con la relativa approvazione da parte del Fondo.

Lo scostamento del 30% tra il preventivo e il consuntivo va così verificato: la base di calcolo è costituita dal totale della classe di costi A o della classe di costi B.

L'importo del 30% calcolato sul preventivo non deve superare il totale degli scostamenti tra preventivo e consuntivo delle macrovoci: A1 preparazione; A2 realizzazione; A3 Direzione; A4 Spese partecipanti; fermo restando il rispetto delle percentuali previste in fase di progettazione all'interno delle macrovoci gli scostamenti sono liberi.

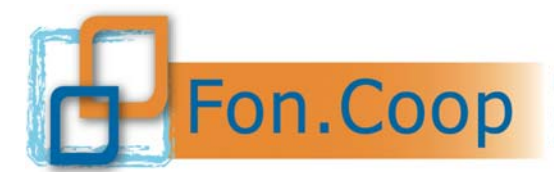

Eventuali variazioni del preventivo che non rispettino quanto sopra stabilito dovranno essere richieste a Fon.Coop e da quest'ultimo espressamente autorizzate.

Resta fermo l'obbligo nel rendiconto finale di rispettare i vincoli percentuali indicati dall'Avviso per le diverse voci di costo del preventivo.

#### **3.6. Presentazione della rendicontazione finale**

E' fatto obbligo ai soggetti titolari del contributo di presentare a Fon.Coop la rendicontazione finale del piano entro **30** giorni dalla data di fine delle attività del piano comunicata al Fondo.

Il rendiconto finale è costituito da:

- inserimento nel sistema informativo GIFCOOP dei dati analitici della documentazione amministrativa relativa ai costi a consuntivo che successivamente saranno oggetto di verifica e certificazione da parte del Revisore dei Conti incaricato;
- autocertificazione del legale rappresentante del soggetto titolare del contributo resa ai sensi del D.P.R. 445/2000 da scaricare nella sezione "rendicontazione", compilare con i dati dell'iban, firmare digitalmente ed allegare nel sistema informativo GIFCOOP; nel caso di assenza di firma digitale dovrà essere prodotta in originale con allegata copia del documento d'identità valido e spedita al Fondo tramite raccomandata A/R;
- dichiarazione di certificazione del rendiconto rilasciata dal revisore dei conti, da scaricare a cura del revisore nella propria sezione e inserire con firma digitale in piattaforma. Per la dichiarazione a cura del revisore è obbligatoria la firma digitale.

Gli eventuali scostamenti di spesa dovranno essere motivati dal soggetto attuatore, mentre analoga specifica dovrà essere svolta a cura del revisore dei conti per gli importi non riconosciuti.

Si specifica che i costi relativi ad ogni singola voce di spesa debbono risultare effettivamente pagati dal soggetto titolare del finanziamento al momento della presentazione del rendiconto. Il Revisore avrà cura di verificare che i pagamenti siano stati effettuati.

I soggetti titolari del finanziamento possono scegliere autonomamente il revisore dei conti o la società di revisione purché essi risultino in possesso dei requisiti di legge e dichiarino di non avere rapporti con il soggetto titolare e/o con l'impresa/e beneficiaria/e e/o con Enti e/o imprese ad essi comunque collegate che possano comprometterne l'indipendenza nello svolgimento nell'attività di revisione contabile.

Il Revisore nel certificare il rendiconto finale predisposto dal soggetto titolare farà riferimento ai principi di revisione emanati dai Consigli Nazionali dei Dottori Commercialisti e dei Ragionieri, ove applicabili nella fattispecie. Inoltre, il Revisore farà riferimento alle norme di legge, interpretate ed integrate dai principi contabili emanati dai Consigli Nazionali dei Dottori Commercialisti e dei Ragionieri e dall'Organismo Italiano di Contabilità, oltre che a quanto previsto nel **presente manuale.** 

Ove quanto previsto dal presente manuale risultasse insufficiente e/o incompleto il Revisore potrà fare riferimento alla **Circolare n. 36 del 18 novembre 2003 del Ministero del Lavoro e delle Politiche Sociali** avente per oggetto: "Fondi paritetici interprofessionali per la formazione continua. Criteri e modalità per la gestione delle risorse finanziarie di cui ai commi 10 e 12 lettera b) dell'articolo 118 della legge 23 dicembre 2000 n. 388 (legge finanziaria 2001) e successive modificazioni" nonché alle "**Linee guida sui costi ammissibili in** 

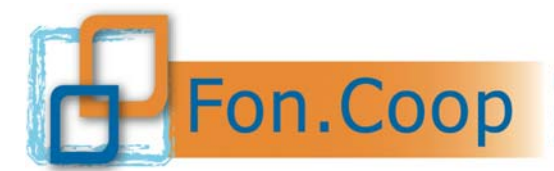

**applicazione della Circolare n. 36 del 18.11.2003"** rese note dal Ministero del Lavoro il 15 gennaio 2004.

Il costo della certificazione del revisore è riconosciuto fra i costi ammissibili e va incluso nell'Area B – Costi indiretti di funzionamento della scheda preventivo del piano formativo.

La certificazione del revisore dei conti sarà sottoposta dai servizi amministrativi del Fondo a verifica di conformità. Al ricevimento ed accettazione di tale certificazione, il Fondo provvederà a saldare il contributo riconosciuto, come differenza fra l'eventuale anticipo o i pagamenti effettuati in corso d'opera e il contributo spettante.

## **3.7. Gestione IVA**

#### *In rendiconto:*

L'Iva è ammissibile solo se è realmente e definitivamente sostenuta dal soggetto attuatore (Iva totalmente o parzialmente indetraibile); sarà cura dell'ente di produrre al revisore una dichiarazione del rappresentante legale dove si attesti la detraibilità o la indetraibilità dell'Iva.

#### *Normativa iva per i contributi erogati dal Fondo:*

Ai fini del regime Iva per i beneficiari del contributo da parte del Fondo, si precisa che, i contributi erogati dal Fondo ai soggetti beneficiari hanno la natura di movimentazione finanziaria, come previsto dall'art. 2 comma 3 lettera a), del DPR 633/72. Conseguentemente non sussiste obbligo di emissione di fattura e il documento con cui si richiede l'erogazione del finanziamento dovrà indicare la norma che rende l'operazione non soggetta Iva "*art.2 comma 3 lettera a) del DPR 633/72*".

Se il soggetto attuatore è un ATI/ATS, in cui è conferito un mandato di rappresentanza al capofila da parte degli associati, i trasferimenti dei fondi tra il soggetto capofila e gli associati sono anch'essi fuori campo IVA.

#### **3.8. Verifiche amministrative ex-post**

I soggetti titolari del contributo si obbligano ad accettare le verifiche amministrative ex-post che possono essere disposte in qualsiasi momento dal Fondo o dal Ministero del Lavoro.

I controlli saranno eseguiti da personale incaricato da Fon.Coop il quale nel rapporto ispettivo segnalerà al Fondo eventuali difformità nell'esecuzione del programma o eventuali illeciti procedurali o amministrativi.

Nel caso di attività formative in modalità Fad *on line* i materiali utilizzati dovranno essere messi a disposizione del personale incaricato dal Fondo della verifica ex post.

Il Consiglio di Amministrazione a seguito di quanto sopra ed a suo insindacabile giudizio determinerà le eventuali sanzioni a carico del soggetto titolare fino alla revoca del contributo.

In questo caso Fon.Coop procederà verso il soggetto titolare al recupero di eventuali somme indebitamente pagate.

#### **3.9. Modulistica di supporto**

Tutta la modulistica di supporto e gli schemi delle dichiarazioni sono scaricabili presso il sito www.foncoop.coop alla sezione GESTIONE PIANI:

*Rendicontazione* - Procedura certificazione rendiconto .

*Richieste di anticipazioni* - Schemi richieste anticipazioni – testo della fideiussione.